Last updated on 9/19/23 9:07 AM

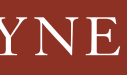

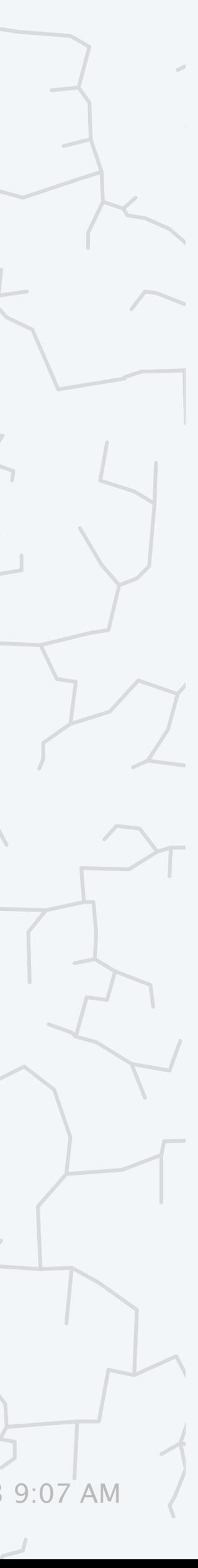

# 2.1 ELEMENTARY SORTS

**‣** *rules of the game*

# Algorithms ROBERT SEDGEWICK | KEVIN WAYNE

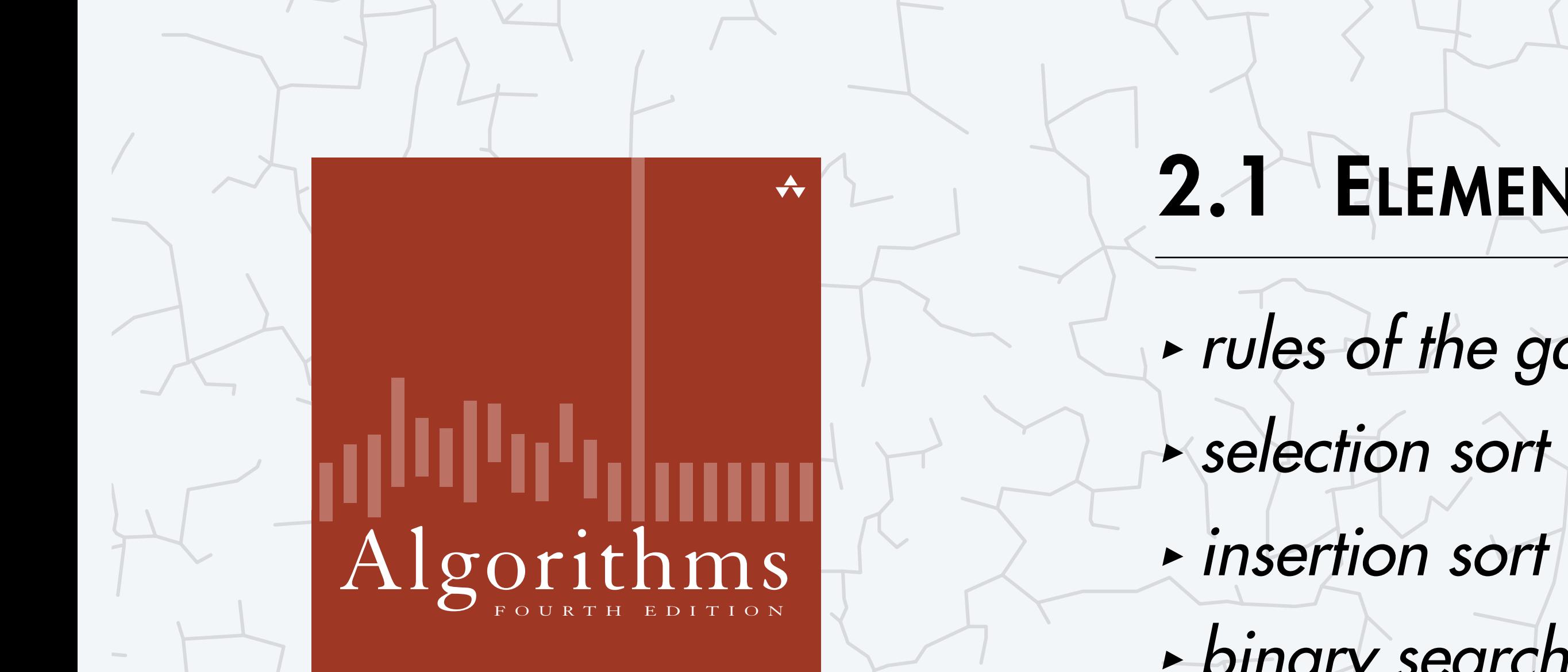

ROBERT SEDGEWICK | KEVIN WAYNE

**‣** *binary search*

**<https://algs4.cs.princeton.edu>**

# 2.1 ELEMENTARY SORTS

**‣** *rules of the game*

**‣** *selection sort*

**‣** *insertion sort*

**‣** *binary search*

# Algorithms

ROBERT SEDGEWICK | KEVIN WAYNE

**<https://algs4.cs.princeton.edu>**

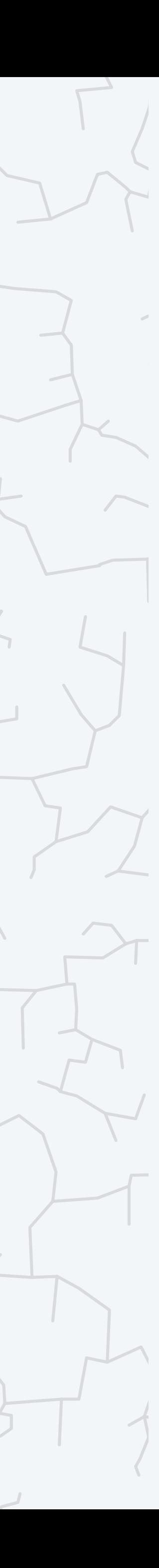

Problem. Given an array of *n* elements, rearrange in ascending order by key.

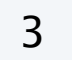

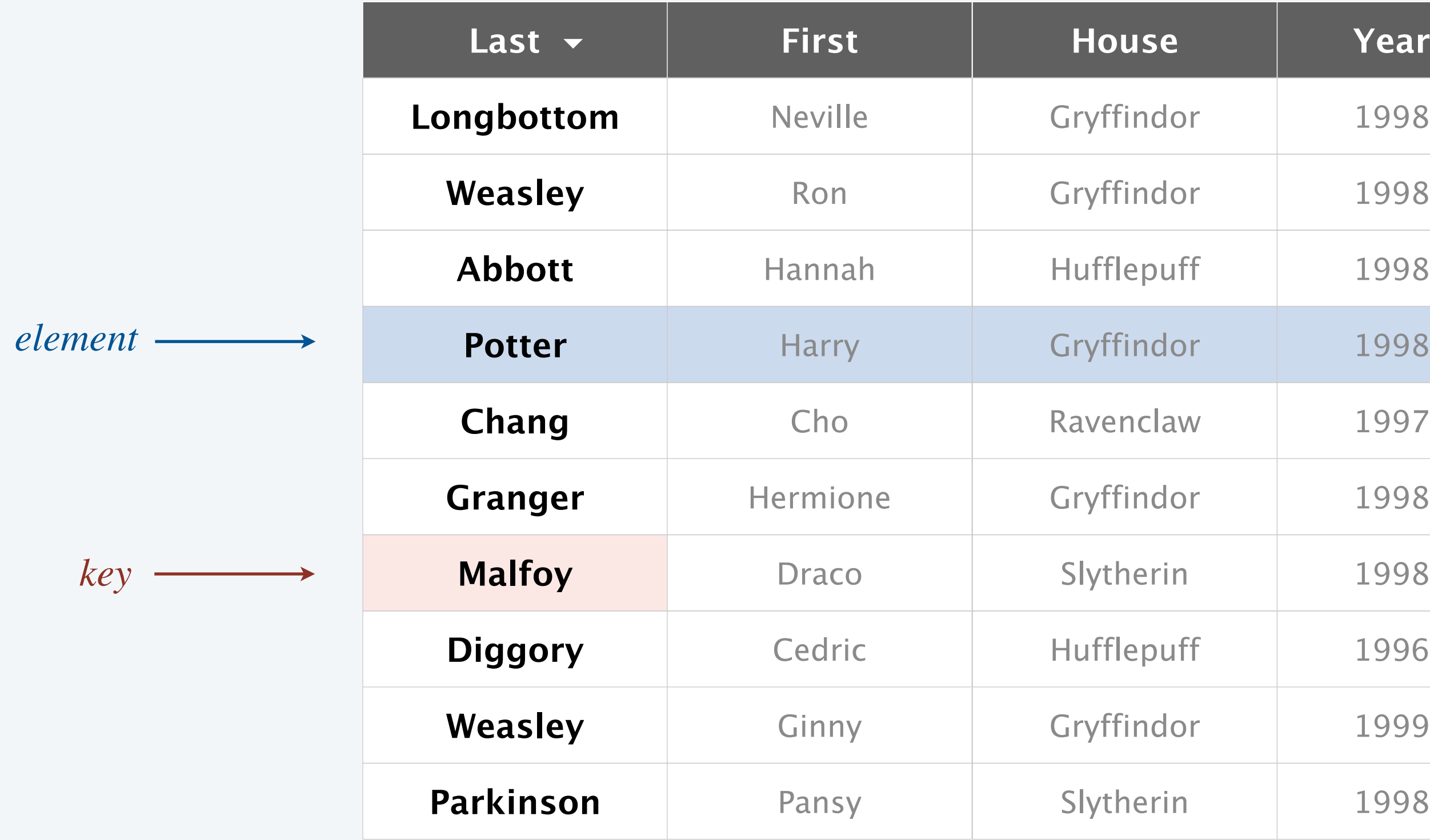

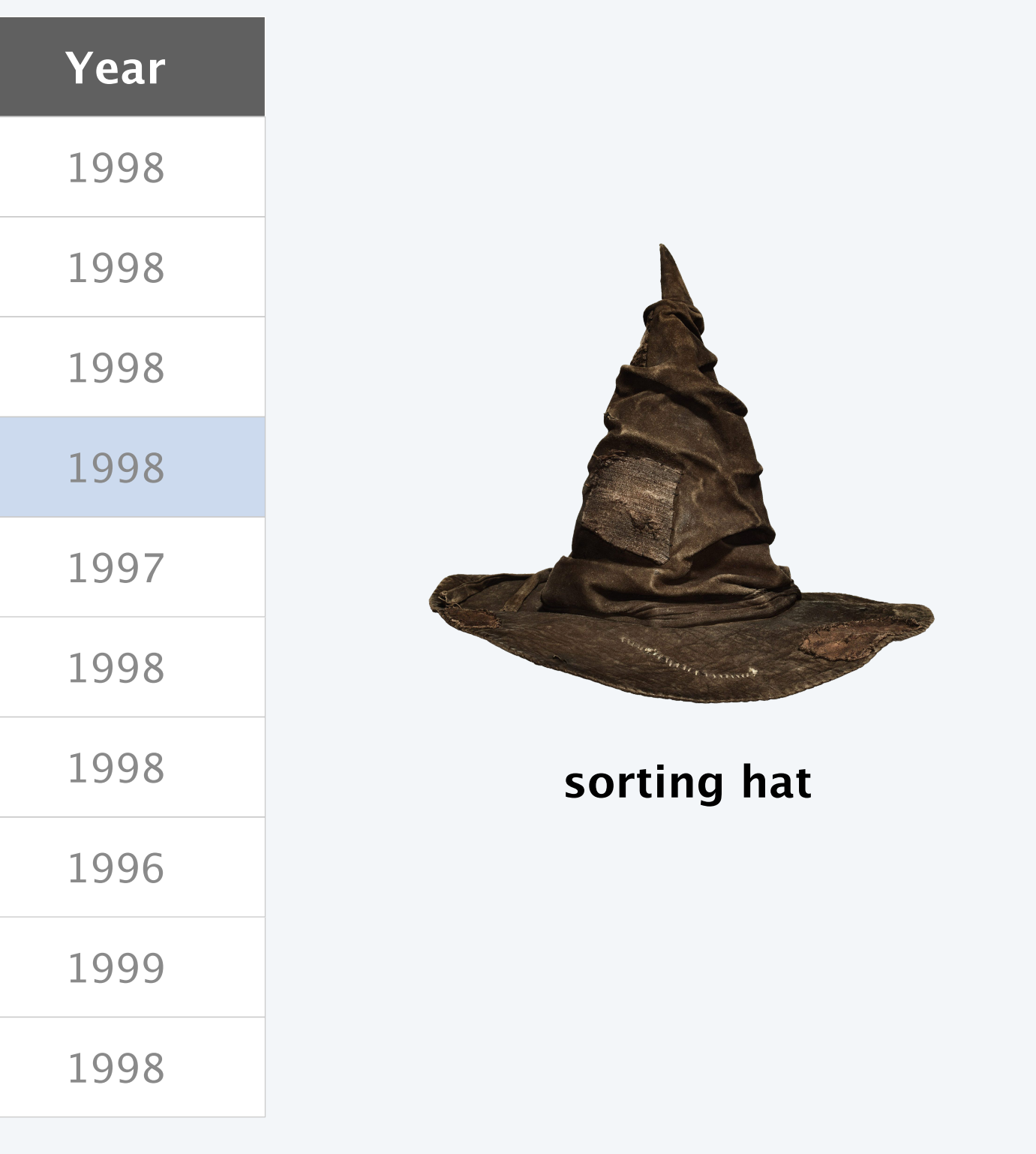

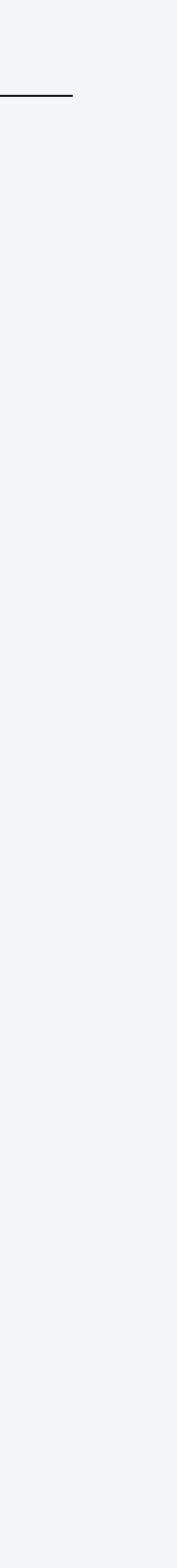

Problem. Given an array of *n* elements, rearrange in ascending order by key.

4

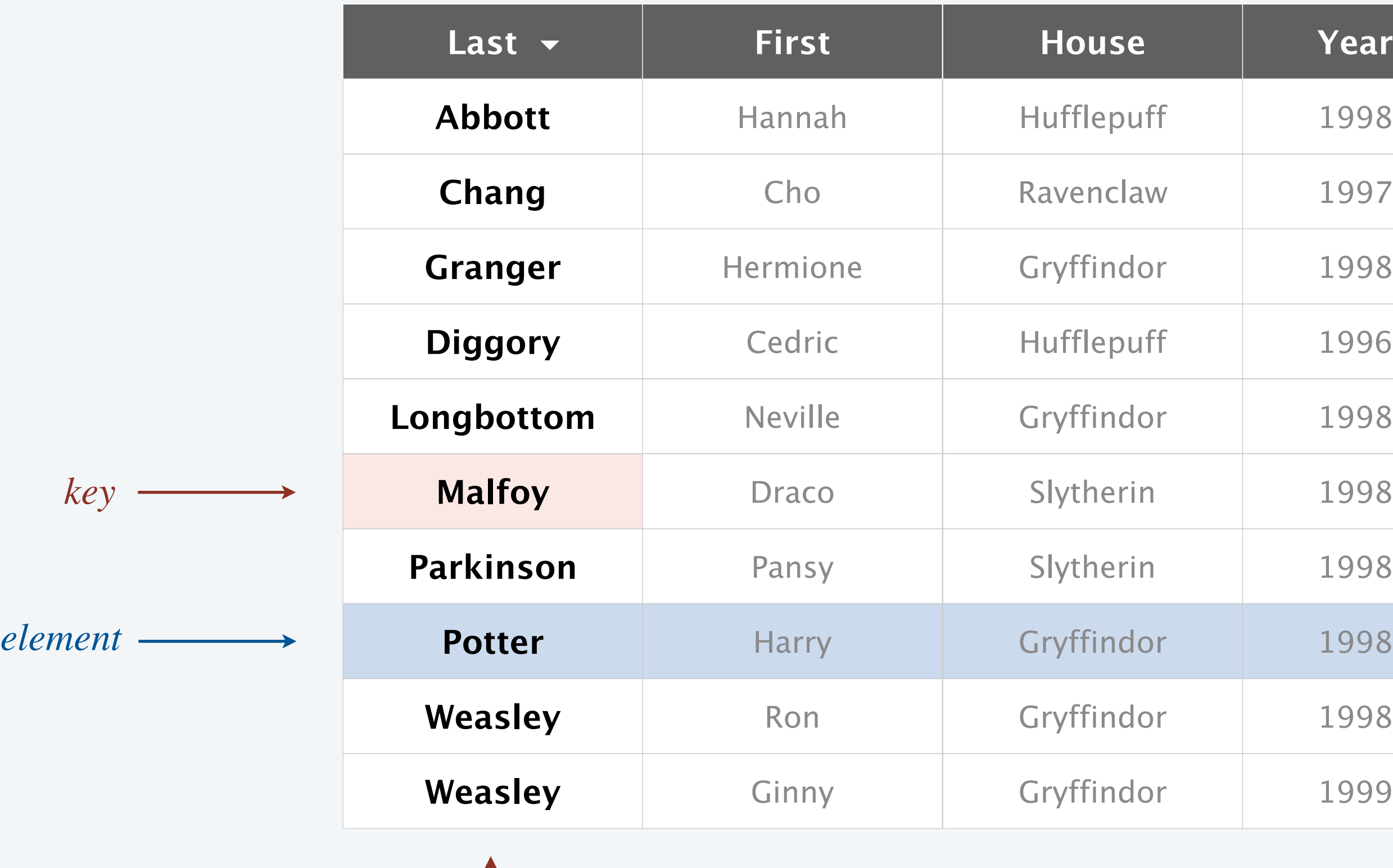

*sorted by key*

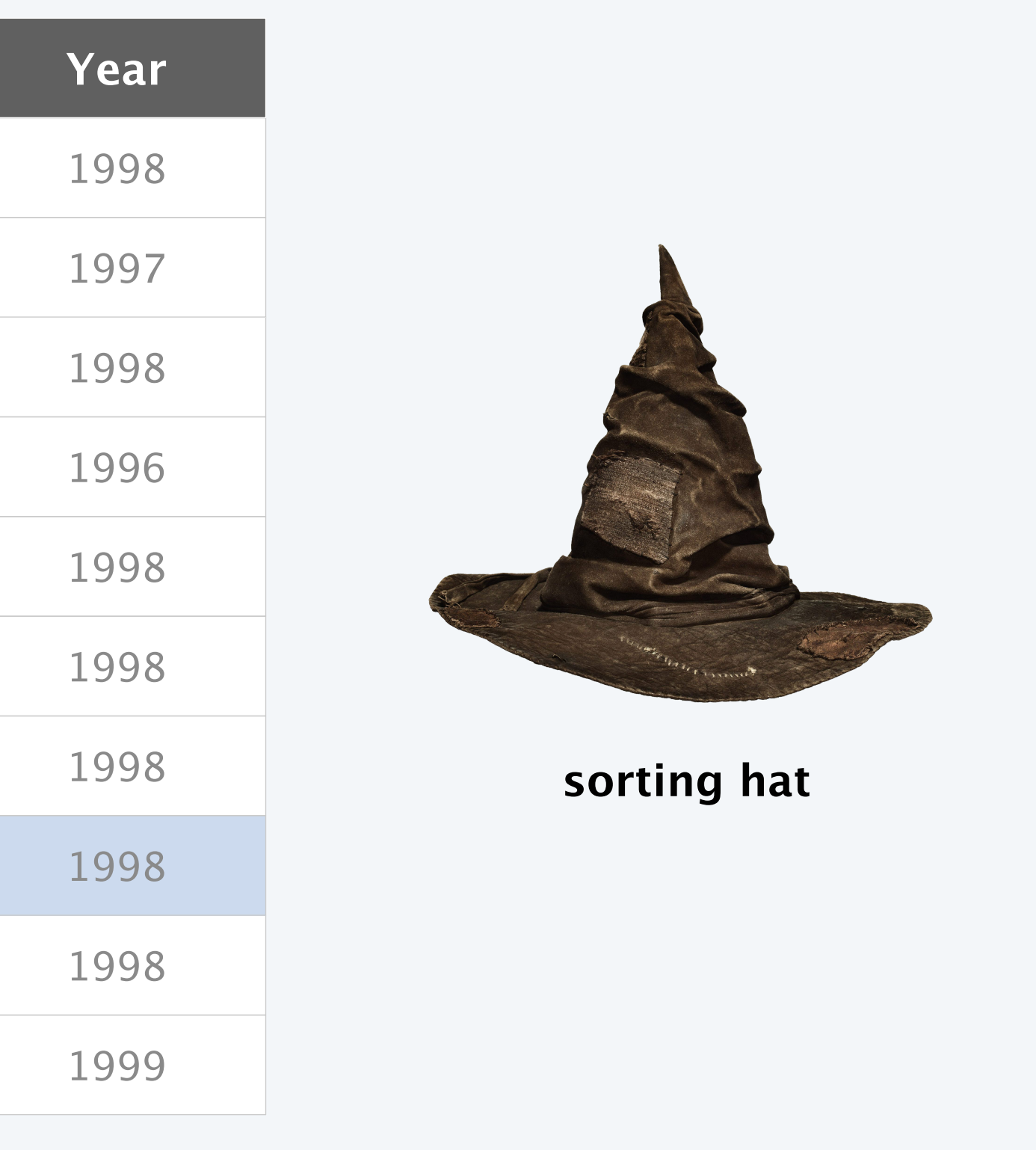

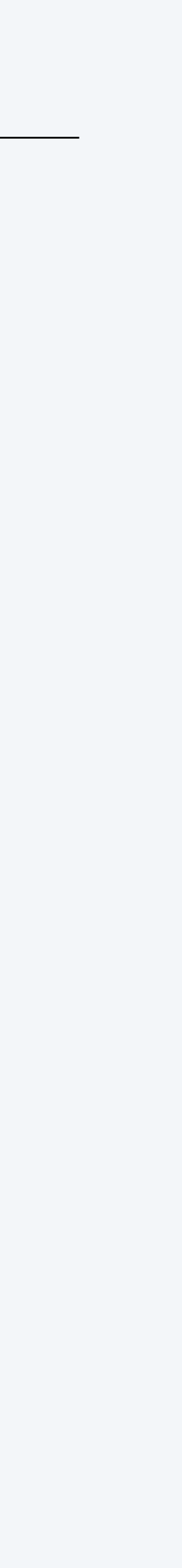

Sorting is a well-defined problem if there is a binary relation  $\leq$  that satisfies:

- Totality: either  $v \leq w$  or  $w \leq v$  or both.
- Transitivity: if both  $v \leq w$  and  $w \leq x$ , then  $v \leq x$ .

### **chronological order numerical order (descending)**

5

### **alphabetical order**

### Examples.

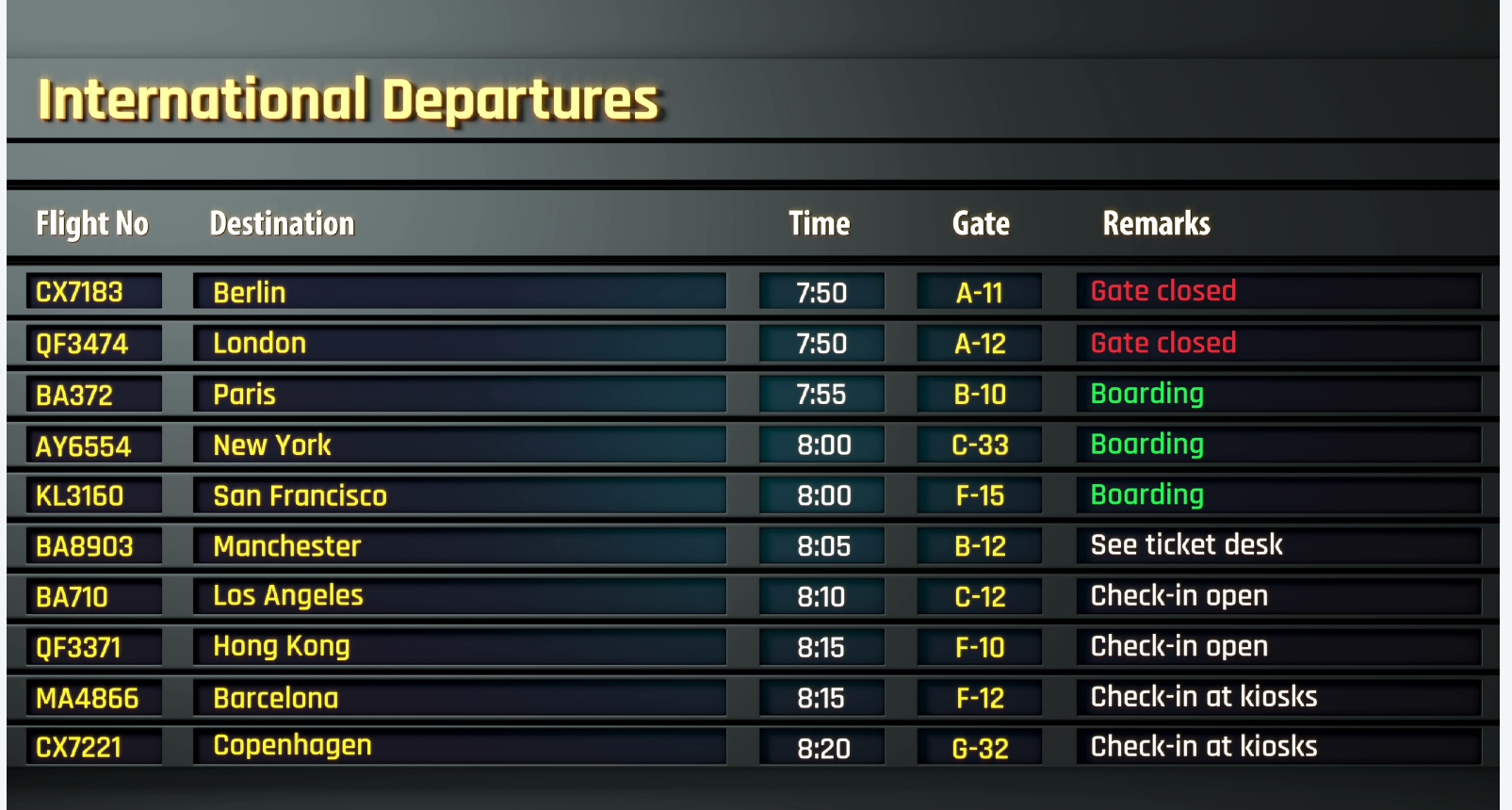

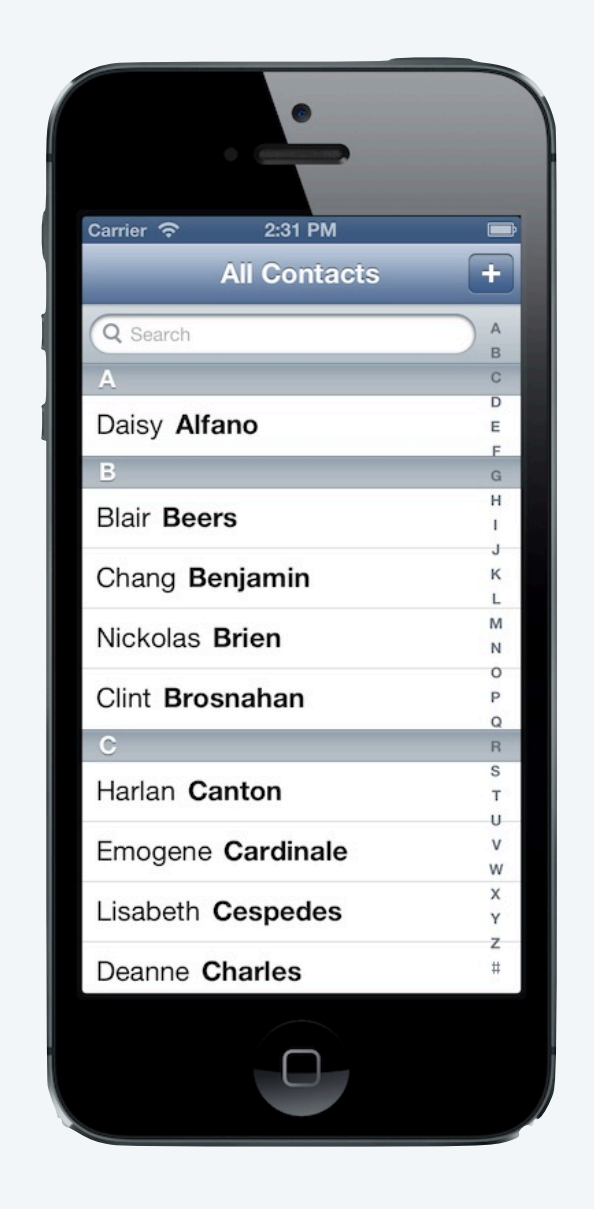

*mathematically, a "weak order"*

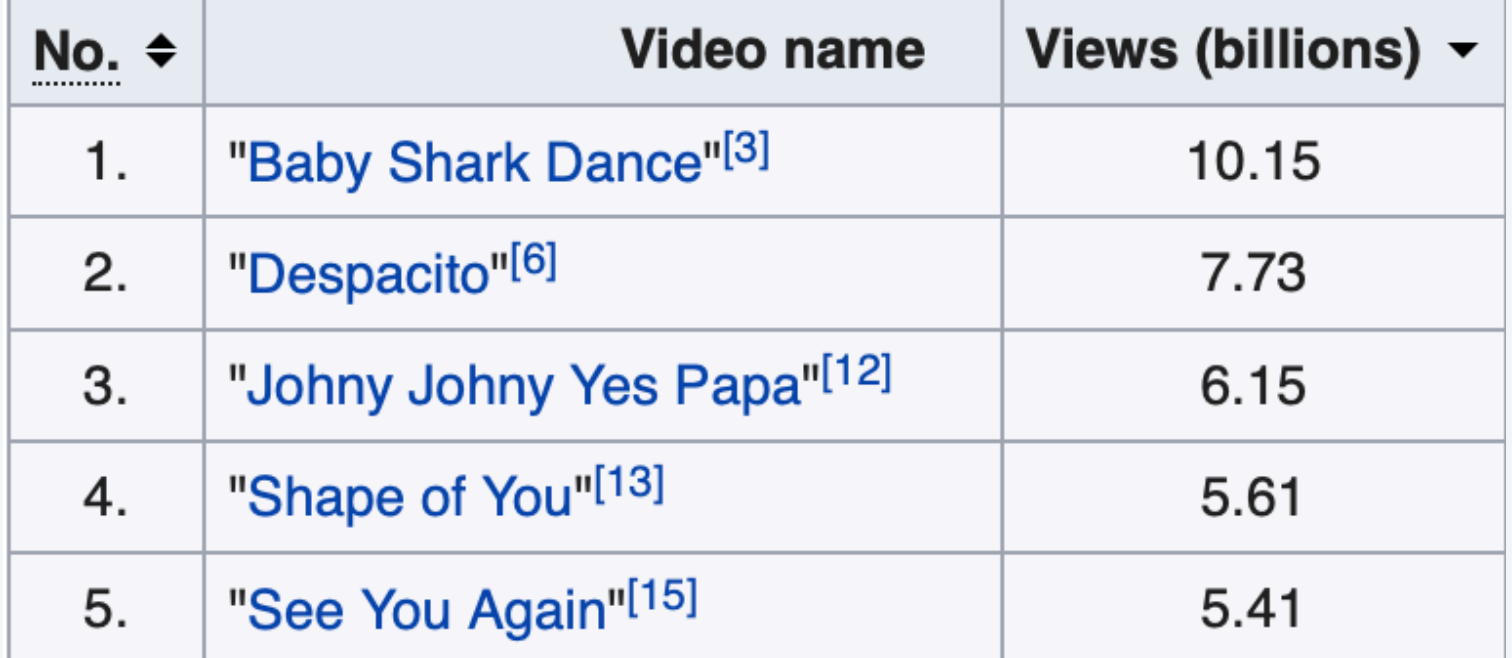

Sorting is a well-defined problem if there is a binary relation  $\leq$  that satisfies:

- Totality: either  $v \leq w$  or  $w \leq v$  or both.
- Transitivity: if both  $v \leq w$  and  $w \leq x$ , then  $v \leq x$ .

### Non-examples.

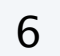

**Ro–sham–bo order (violates transitivity)**

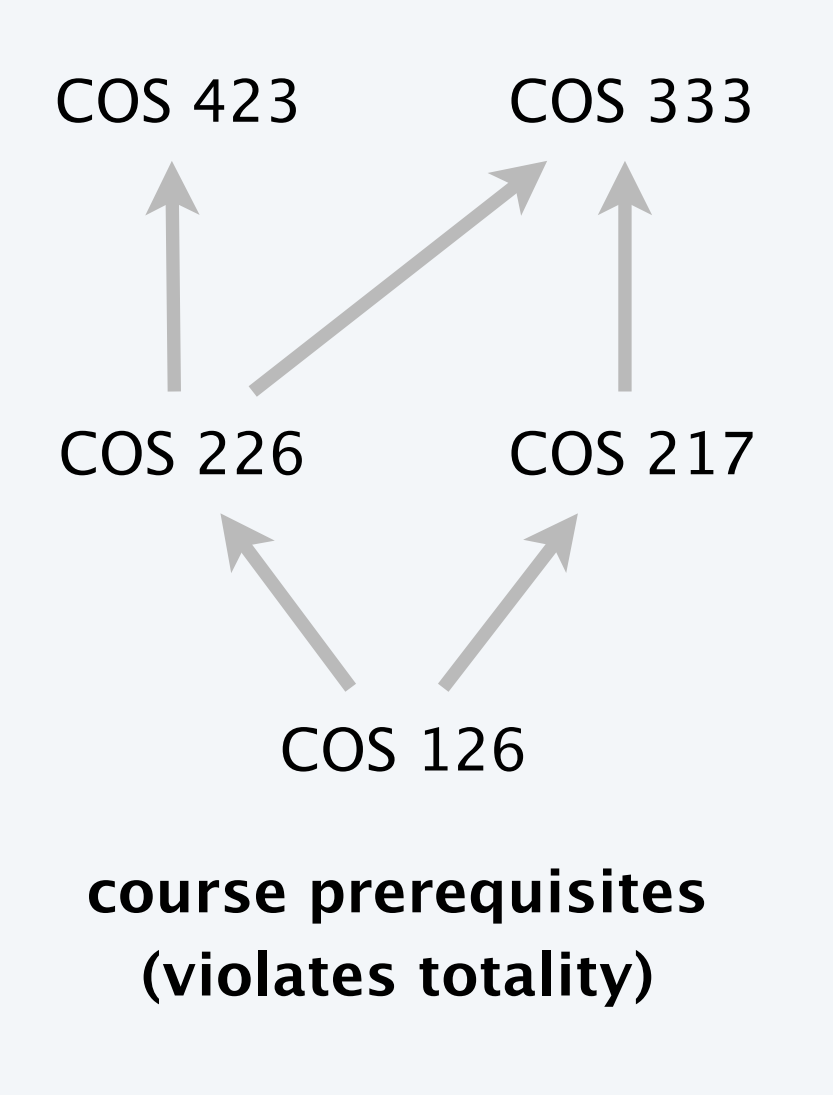

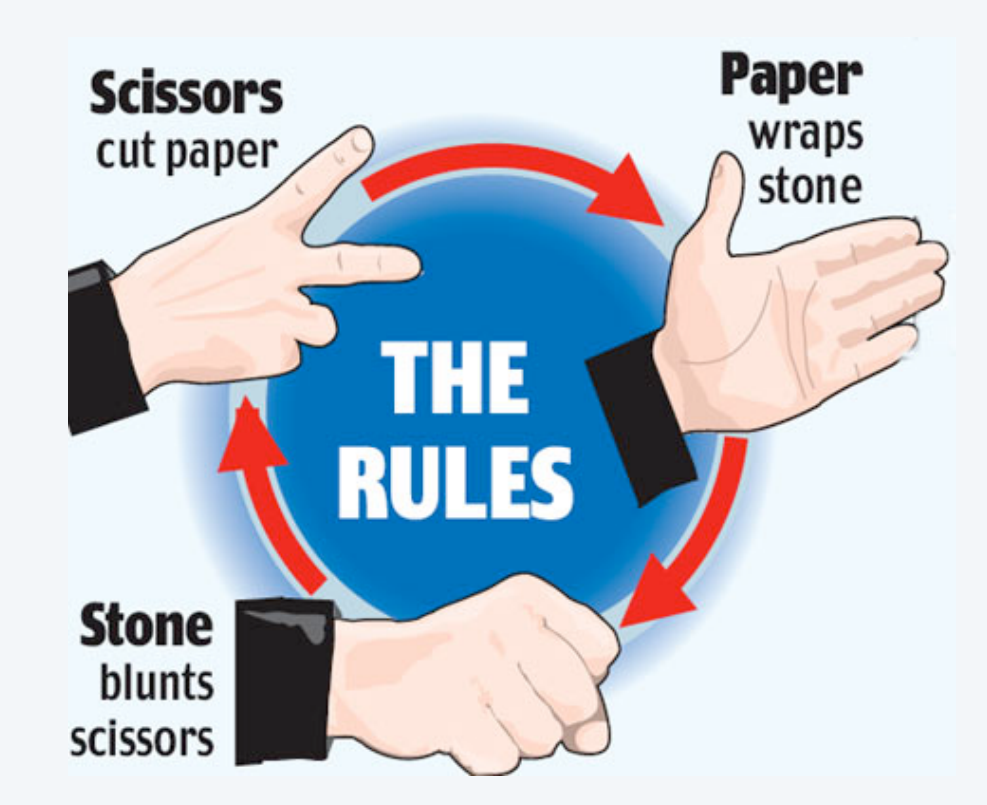

**the <= operator for double (irreflexive, which violates totality)**

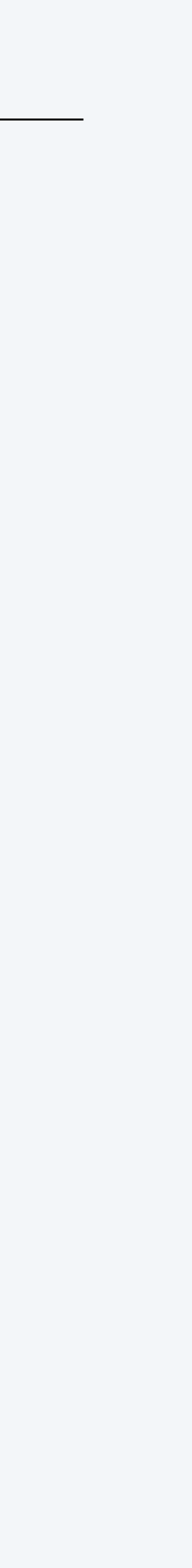

~/cos226/sort> jshell Math.sqrt $(-1.0)$  <= Math.sqrt $(-1.0)$ ; false

*mathematically, a "weak order"*

## Sample sort clients

Goal. General-purpose sorting function.

```
Ex 1. Sort strings in lexicographic order. \longleftarrow alphabetical order, using Unicode character ordering
```

```
public class StringSorter {
    public static void main(String[] args) {
      String[] a = StdIn.readAllString();
       Insertion.sort(a);
      for (int i = 0; i < a. length; i++)StdOut.println(a[i]);
 }
<u>}</u>
```
7

~/cos226/sort> more words3.txt bed bug dad yet zoo ... all bad yes

~/cos226/sort> java StringSorter < words3.txt all bad bed bug dad ... yes yet zoo [suppressing newlines]

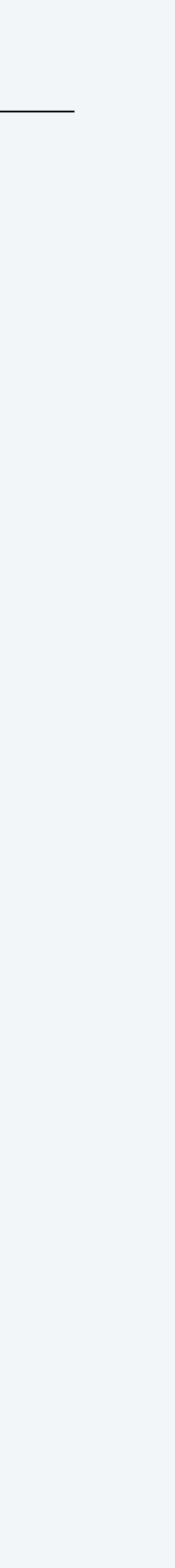

## Sample sort clients

Goal. General-purpose sorting function.

Ex 2. Sort real numbers in numerical order (ascending).

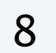

### ~/cos226/sort> java Experiment 10

```
public class Experiment {
    public static void main(String[] args) {
      int n = Integer.parseInt(args[0]);
      Double[] a = new Double[n];
      for (int i = 0; i < n; i+1)
         a[i] = StdRandom.uniformDouble();
       Insertion.sort(a);
      for (int i = 0; i < n; i+1)
         StdOut.println(a[i]);
 }
<u>}</u>
```
0.08614716385210452 0.09054270895414829 0.10708746304898642 0.21166190071646818 0.363292849257276 0.460954145685913 0.5340026311350087 0.7216129793703496 0.9003500354411443 0.9293994908845686

## Sample sort clients

Goal. General-purpose sorting function.

Ex 3. Sort playing cards by suit and rank.

```
public class Deck { \sim /cos226/sort> java Deck 13
    ...
   public static void main(String[] args) {
     int n = Integer.parent(args[0]);PlayingCard[] cards = deal(n);
      Insertion.sort(cards);
      draw(cards);
 }
<u>}</u>
```
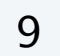

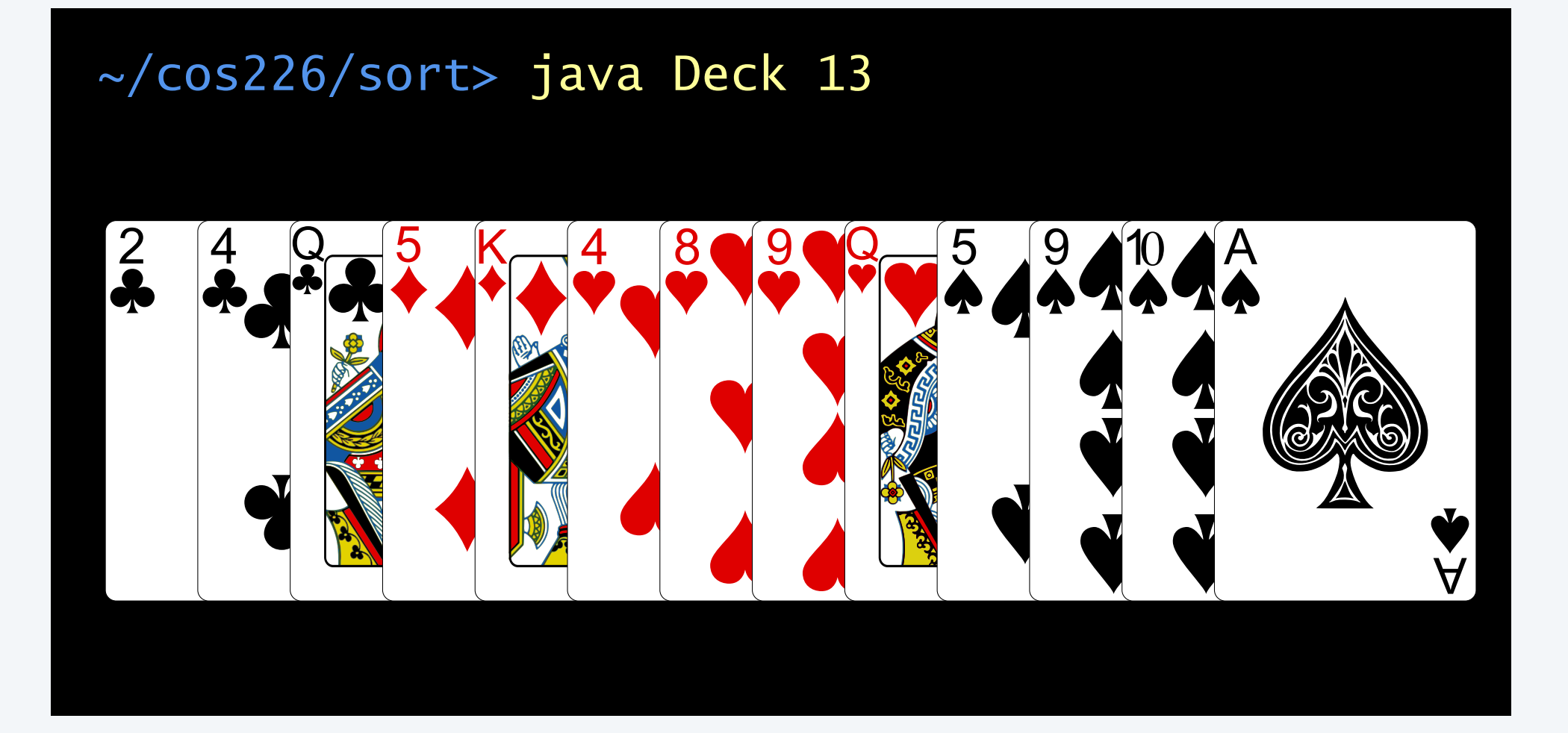

## How can a single function sort any type of data?

Goal. General-purpose sorting function.

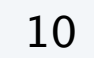

*No problem. Whenever you need to compare two words, give me a call back.*

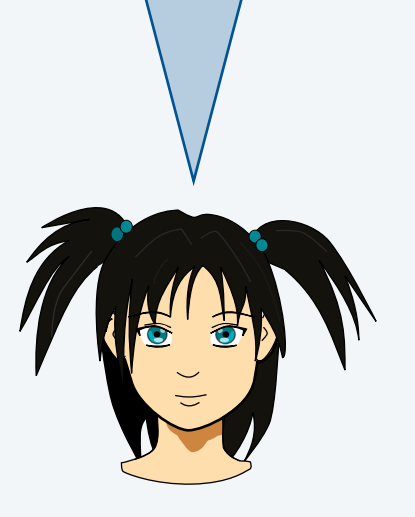

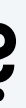

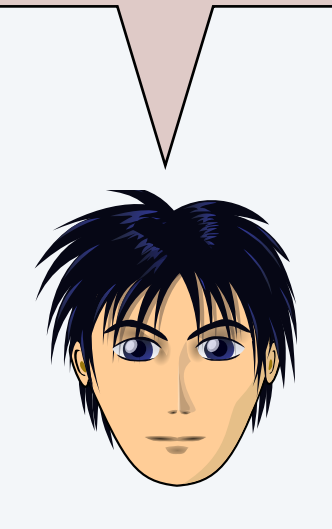

*Please sort these Japanese names for me:*  あゆみ, アユミ, Ayumi, 歩美, ….

*But I don't speak Japanese and I don't know how words are ordered.*

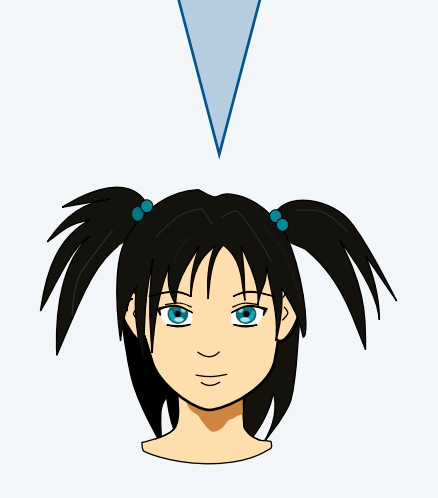

オーケー. *Just make sure to use a weak order.*

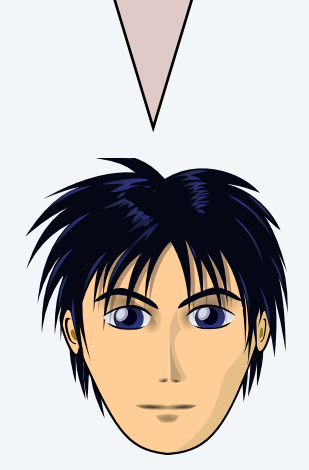

Goal. General-purpose sorting function.

Solution. Callback = reference to executable code passed to other code and later executed.

- ・Client passes array of objects to sort() function.
- The sort() function calls object's compareTo() method as needed.

Implementing callbacks.

- ・Java: interfaces.
- ・Python, ML, Javascript: first-class functions.
- ・C#: delegates.
- ・C: function pointers.
- ・C++: class-type functors.

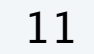

*in effect, client passes* compareTo() method to sort() function; *the callback occurs when* sort() *invokes* compareTo()

Interface. A set of related methods that define some behavior (partial API) for a class.

Class that implements interface. Must implement all interface methods.

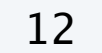

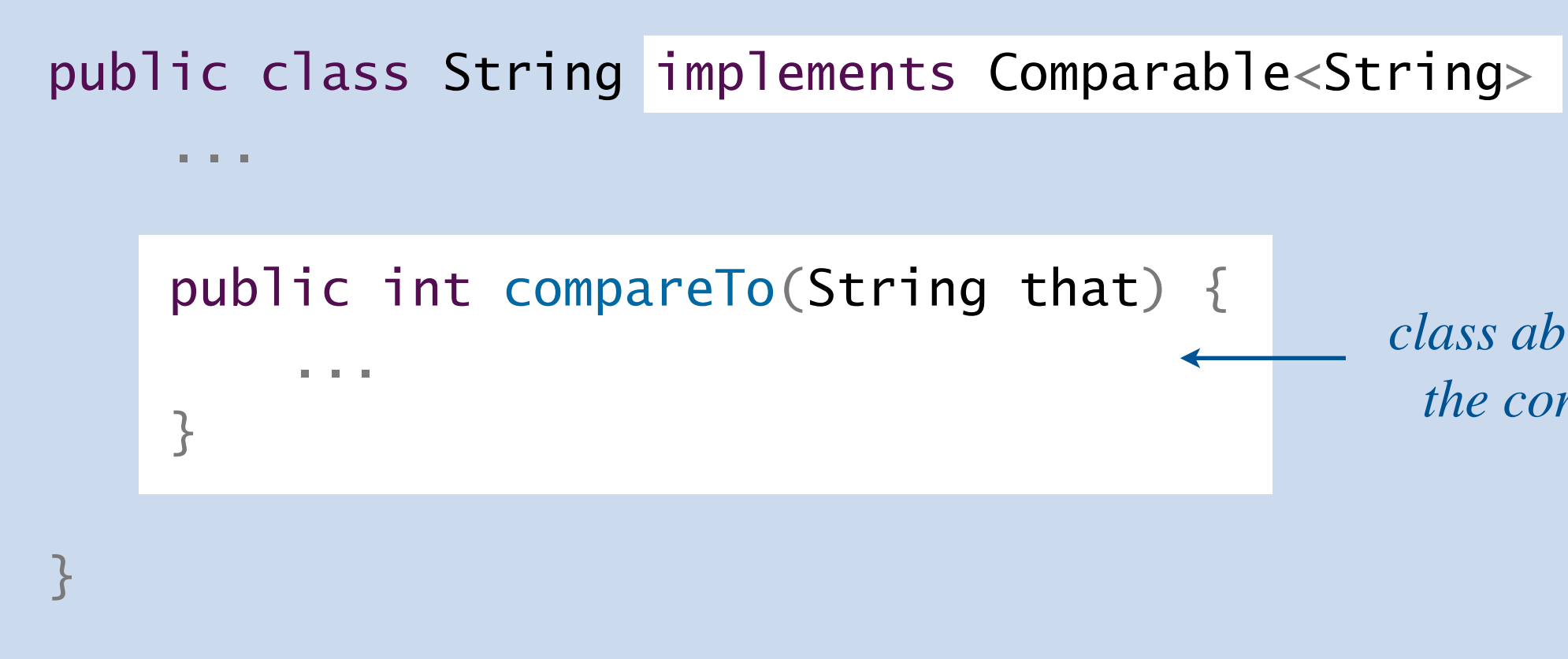

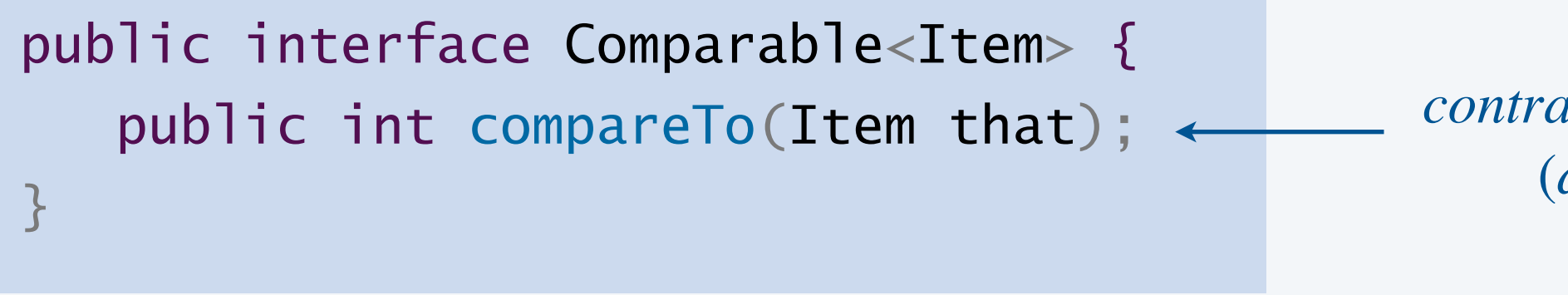

**interface (java.lang.Comparable)**

*class promises to honor the contract class abides by the contract*

*contract*: *method with this signature* (*and prescribed behavior*)

## Callbacks in Java: roadmap

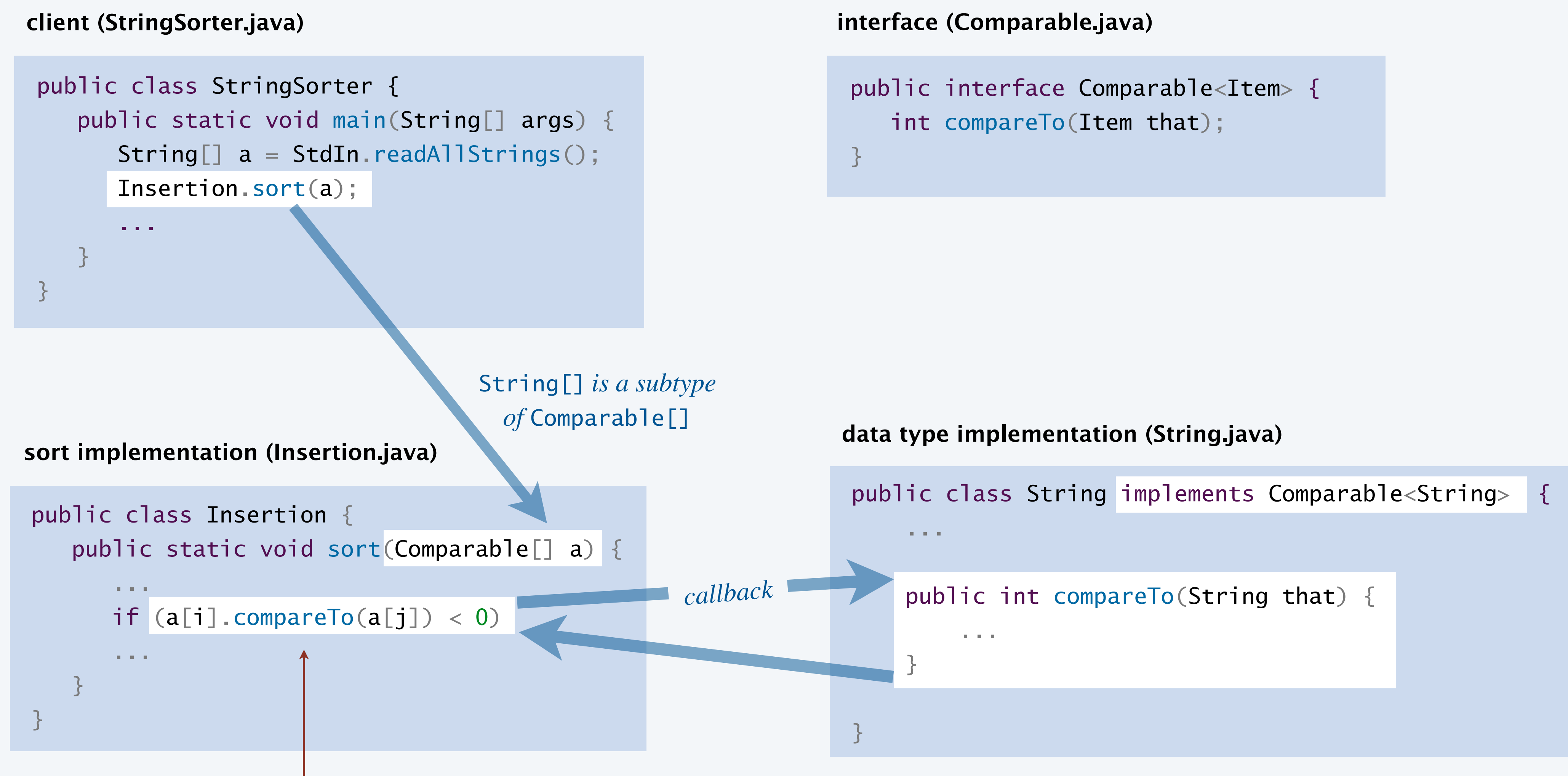

*key point: sorting code does not depend upon type of data to be sorted*

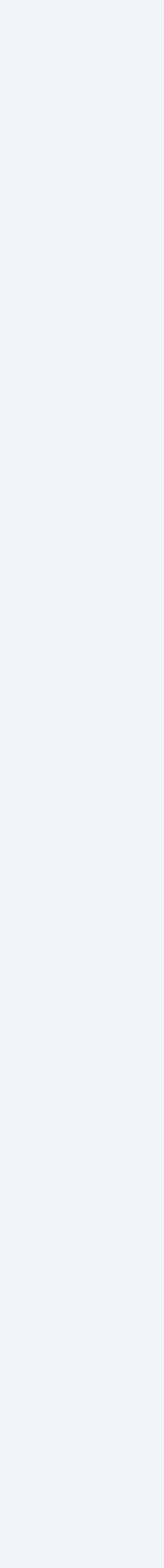

- **A.** Compile-time error in String.java.
- **B.** Compile-time error in StringSorter.java.
- **C.** Compile-time error in Insertion.java.
- **D.** Run-time exception in Insertion.java.

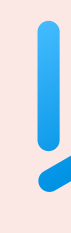

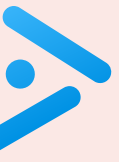

**Suppose that the Java architects left out** implements Comparable<String> in the class declaration for **String**. What would be the effect?

- ・Returns a negative integer if v is less than w.
- ・Returns a positive integer if v is greater than w.
- ・Returns zero if v is equal to w.
- Throws an exception if incompatible types (or either is null).

Implement compareTo() so that v.compareTo(w)

Built-in comparable types. Integer, Double, String, java.util.Date, … User-defined comparable types. Implement the Comparable interface.

*v is greater than w* (*return positive integer*)

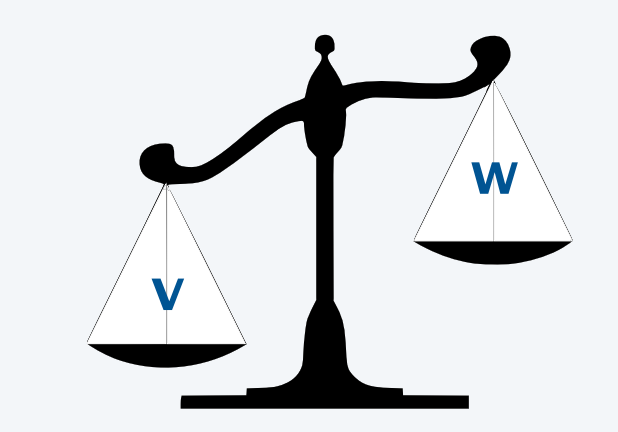

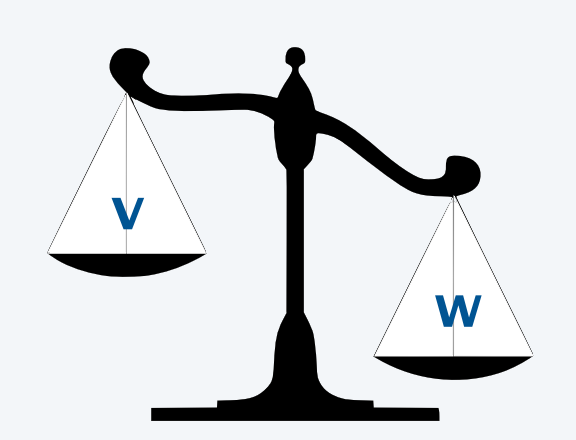

*v is less than w* (*return negative integer*)

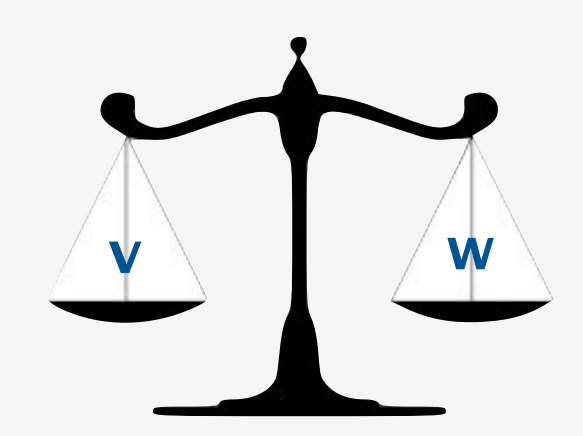

*v is equal to w* (*return 0*)

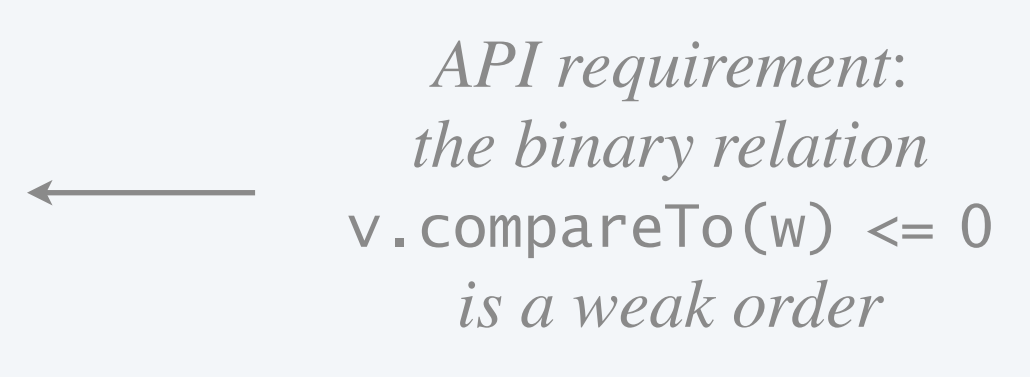

```
public class Date implements Comparable<Date> {
    private final int month, day, year;
    public Date(int m, int d, int y) {
      month = m;day = d;year = y; }
    public int compareTo(Date that) {
      if (this.year \langle that.year ) return -1;
      if (this.year > that.year ) return +1;
      if (this.month \langle that.month) return -1;
      if (this.month > that.month) return +1;
      if (this.day \langle that.day \rangle return -1;
      if (this.day > that.day ) return +1;
       return 0;
 }
```
}

## Implementing the Comparable interface

Date data type. Simplified version of java.util.Date.

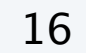

*can compare* Date *objects only to other* Date *objects*

# 2.1 ELEMENTARY SORTS

**‣** *rules of the game*

**‣** *selection sort*

**‣** *insertion sort*

**‣** *binary search*

# Algorithms

ROBERT SEDGEWICK | KEVIN WAYNE

**<https://algs4.cs.princeton.edu>**

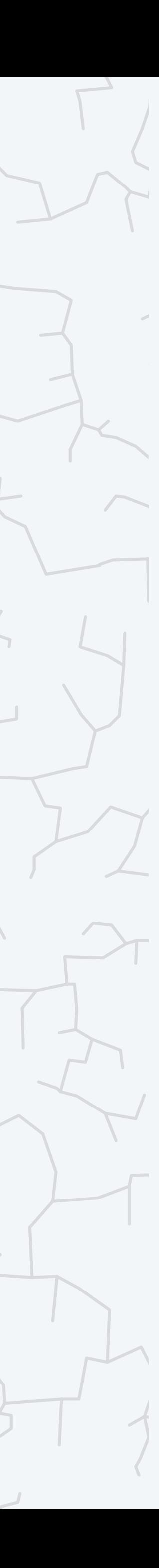

Algorithm. For each index  $i$  from 0 to  $n - 1$  :

- ・Find index *min* of smallest remaining element.
- ・Swap elements at indices *i* and *min*.

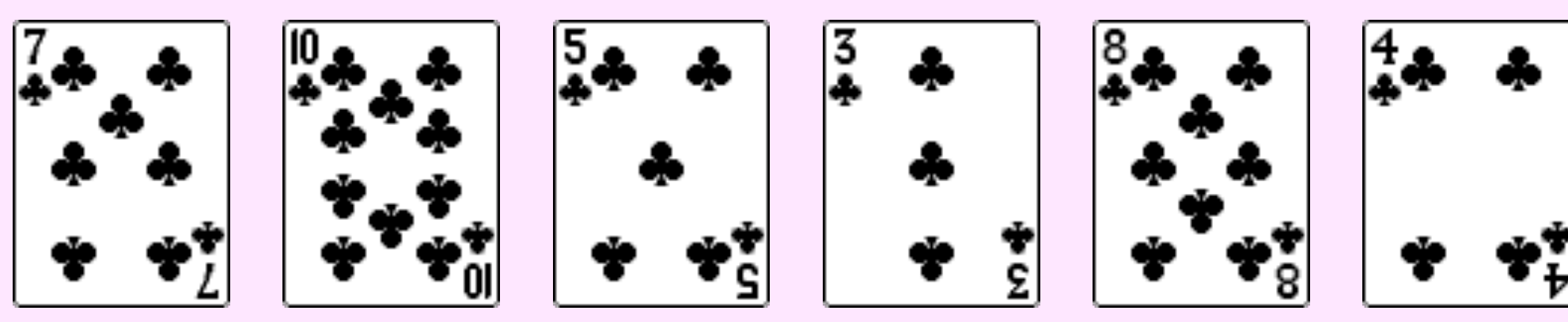

**initial array**

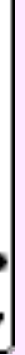

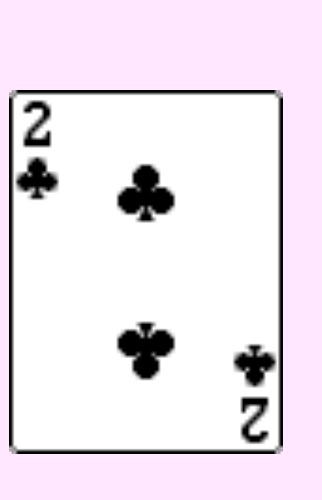

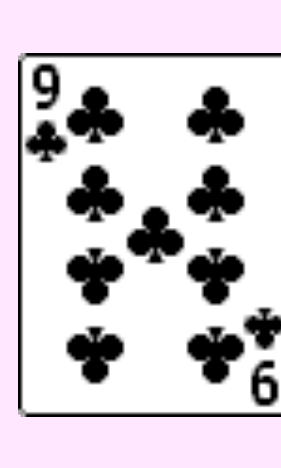

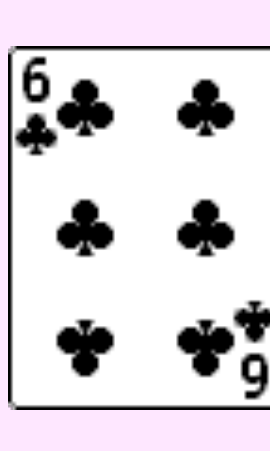

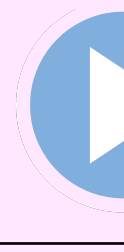

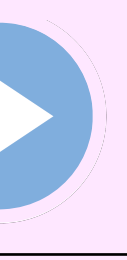

## Selection sort: visualization

Visualization. Sort vertical bars by length.

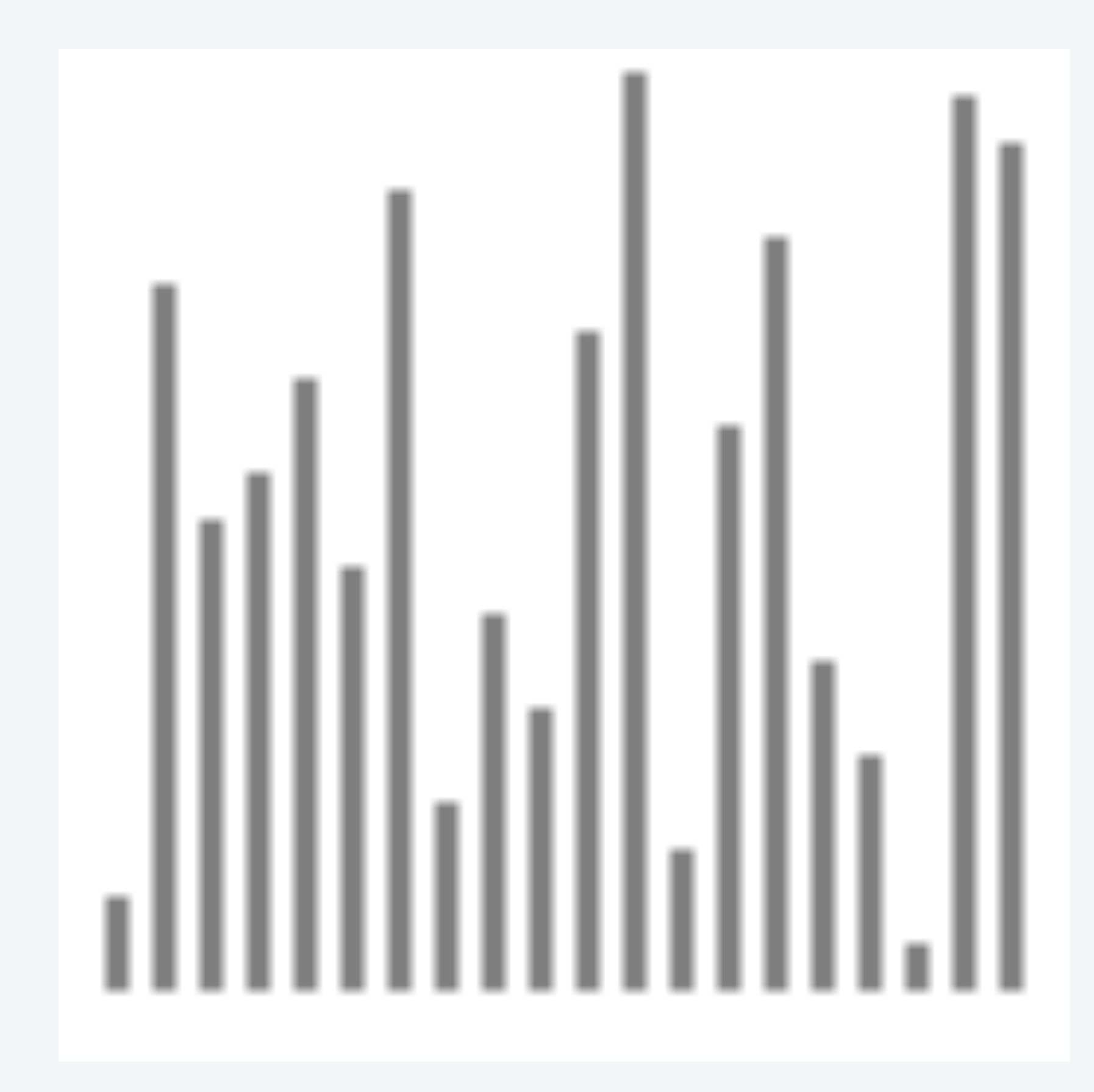

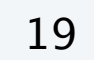

- in order **A** algorithm position
	- not yet seen

### Selection sort invariants

Algorithm. For each index  $i$  from 0 to  $n - 1$  :

- ・Find index *min* of smallest remaining element.
- ・Swap elements at indices *i* and *min*.

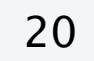

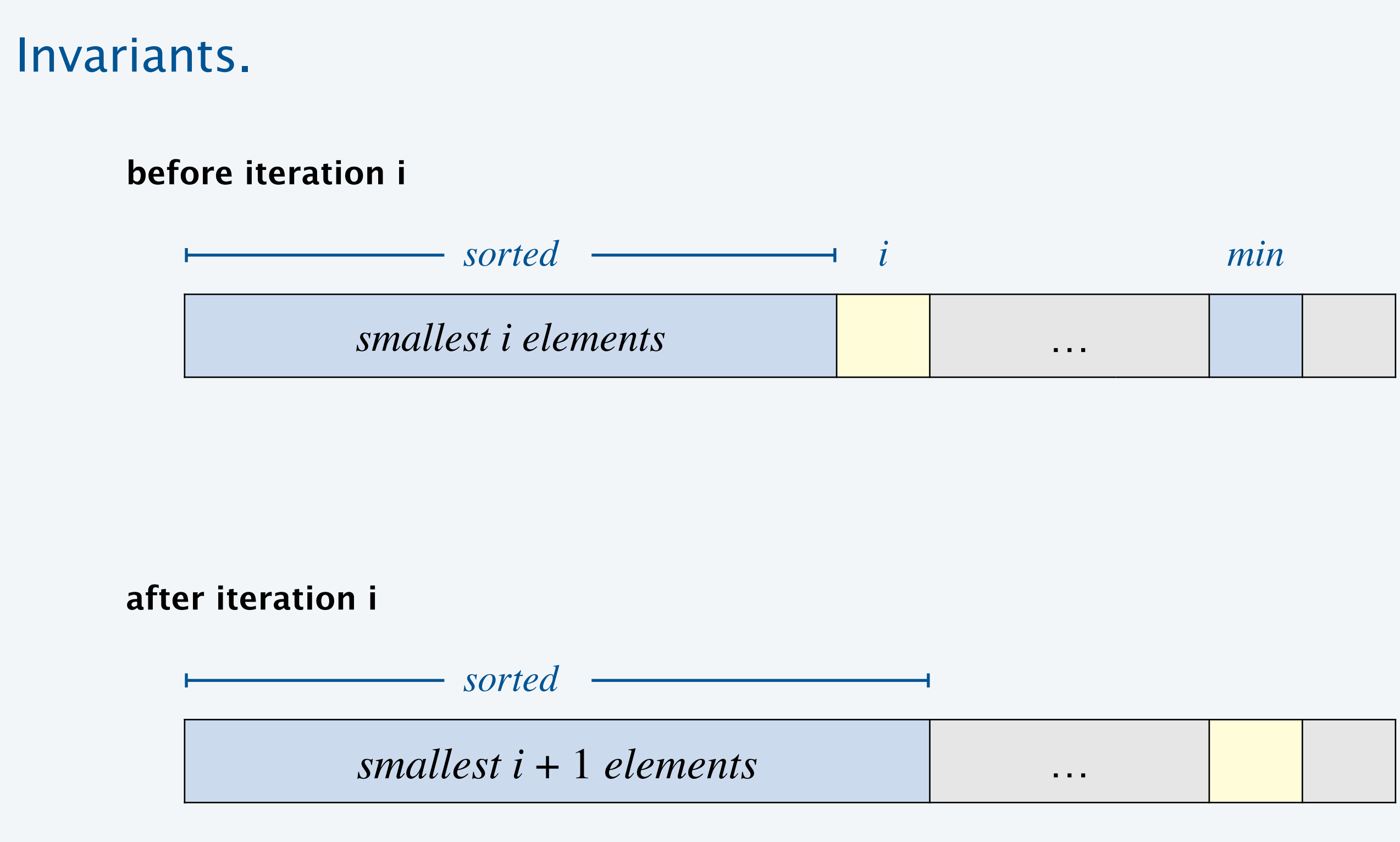

## Two useful sorting primitives (and a cost model)

Compare. Is item v less than item w ?

Exchange. Swap array entries a[i] and a[j].

21

Helper functions. Refer to data only through compares and exchanges.  $\longleftarrow$  e.g., no calls to equals() *use as our cost model for sorting*

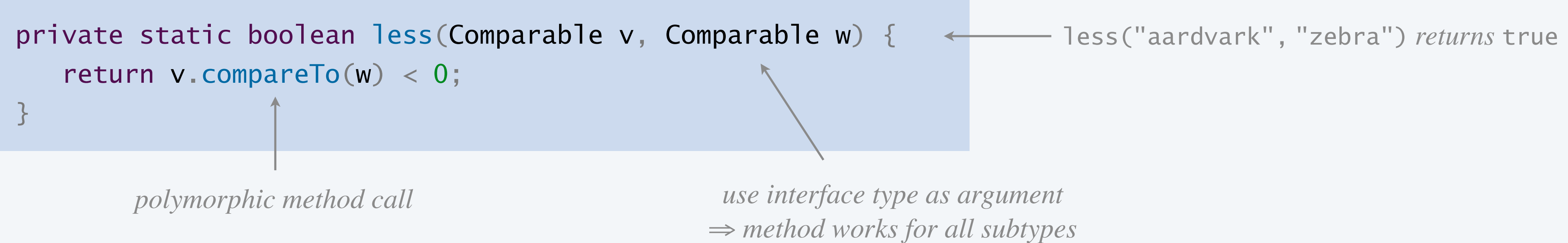

private static void exch(Object[] a, int i, int j) { Object swap =  $a[i]$ ;  $a[i] = a[j];$  $a[j]$  = swap; <u>}</u> *Java arrays are "covariant"* (e.g., String[] *is a subtype of* Object[])

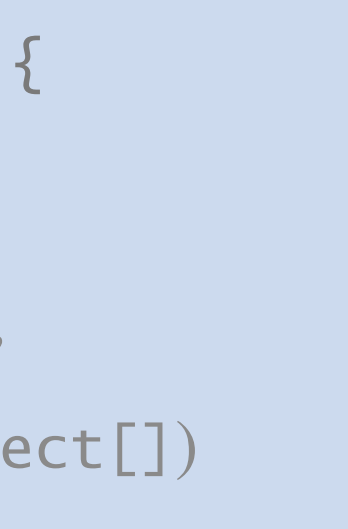

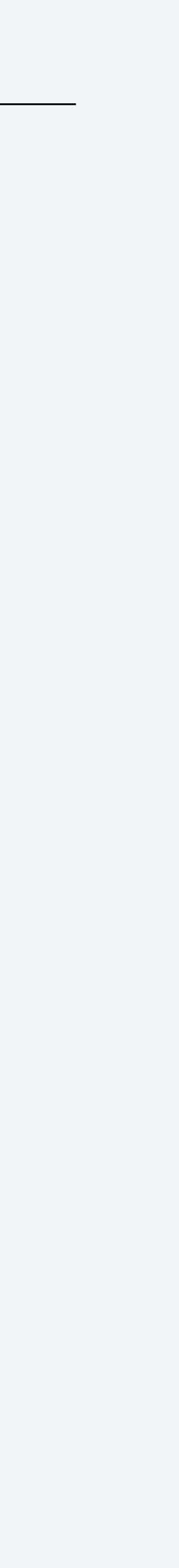

### Selection sort: Java implementation

<u>}</u>

22

```
public class Selection {
   public static void sort(Comparable[] a) {
     int n = a. length;
     for (int i = 0; i < n; i++)int min = i;
        for (int j = i+1; j < n; j++) if (less(a[j], a[min]))
              min = j; exch(a, i, min);
   }
   private static boolean less(Comparable v, Comparable w) {
      /* see previous slide */
 }
   private static void exch(Object[] a, int i, int j) {
      /* see previous slide */
 }
```
**<https://algs4.cs.princeton.edu/21elementary/Selection.java.html>**

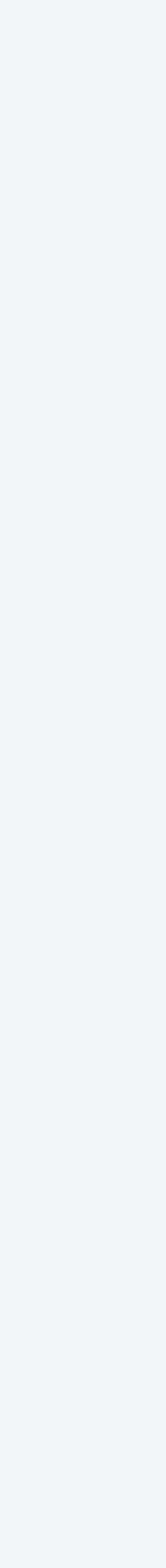

### Elementary sorts: quiz 2

### **How many compares to selection sort an array of** *n* **distinct items in reverse order?**

A. 
$$
\sim n
$$
  
\nB.  $\sim 1/4 n^2$   
\nC.  $\sim 1/2 n^2$ 

 $D. \sim n^2$ 

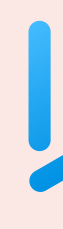

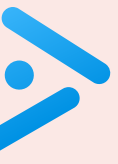

## Selection sort: mathematical analysis

Proposition. Selection sort makes  $(n-1) + (n-2) + ... + 1 + 0 \sim \frac{1}{2} n^2$  compares and *n* exchanges to sort any array of *n* items.

Running time insensitive to input. Θ(*n*2) compares. *even if input array is sorted*Data movement is minimal. Θ(*n*) exchanges. In place. Θ(1) extra space.

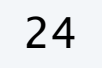

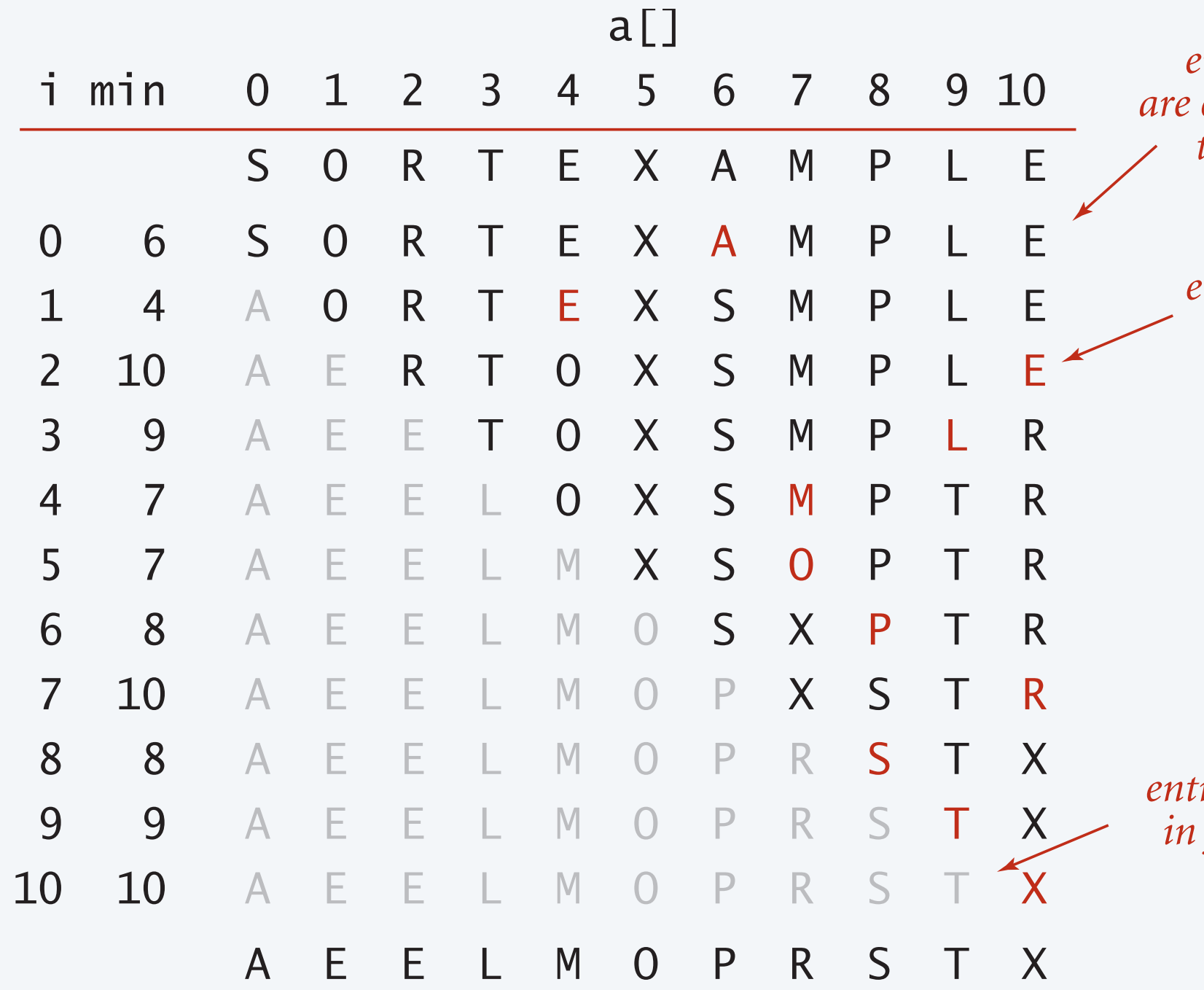

*entries in gray are in final position*

*entries in black examined to find the minimum*

*entries in red are* a[min]

# 2.1 ELEMENTARY SORTS

**‣** *rules of the game*

**‣** *selection sort*

**‣** *insertion sort*

**‣** *binary search*

# Algorithms

ROBERT SEDGEWICK | KEVIN WAYNE

**<https://algs4.cs.princeton.edu>**

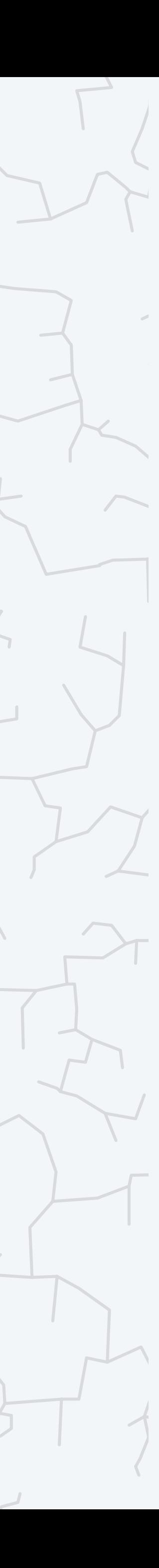

Algorithm. For each index  $i = 0$  to  $n - 1$  :

- ・Let *x* be the element at index *i*.
- ・Repeatedly exchange *x* with each larger element to its immediate left.

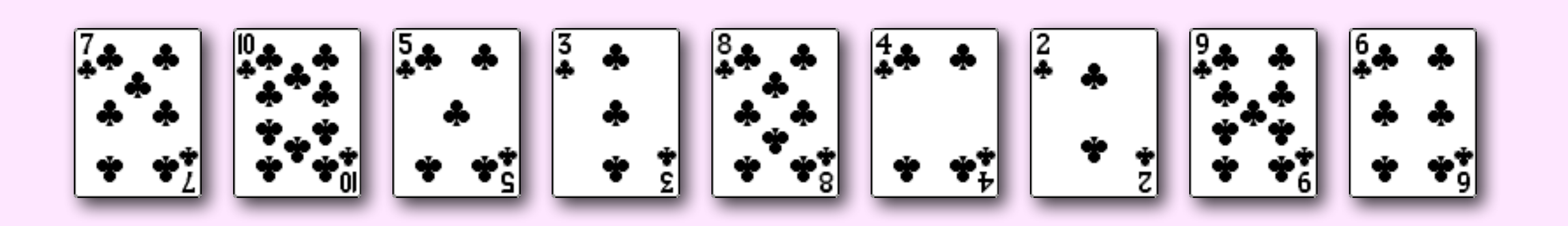

**initial array**

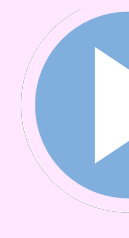

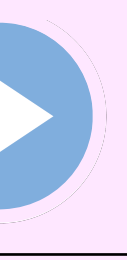

Algorithm. For each index  $i = 0$  to  $n - 1$  :

- ・Let *x* be the element at index *i*.
- ・Repeatedly exchange *x* with each larger element to its immediate left.

### Invariants.

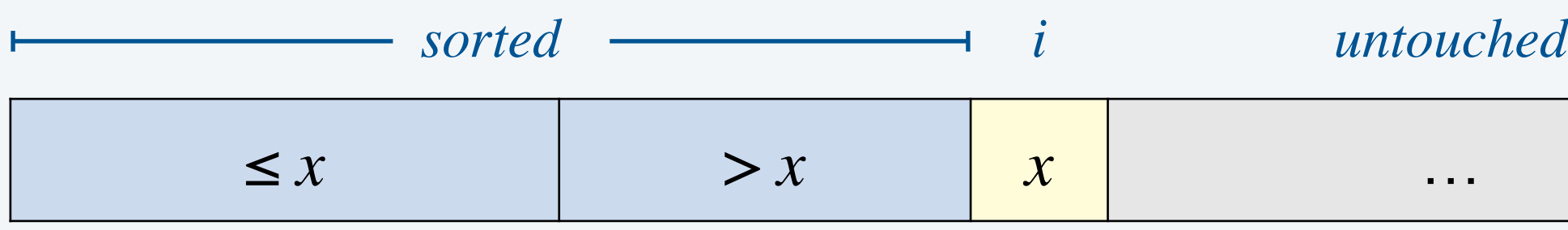

### **before iteration i**

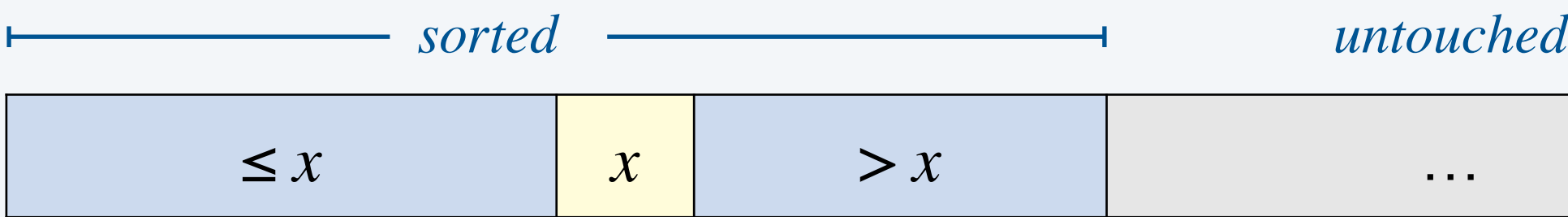

### **after iteration i**

```
public class Insertion {
    public static void sort(Comparable[] a) {
      int n = a. length;
      for (int i = 0; i < n; i++)for (int j = i; j > 0; j - -)
            if (\text{less}(a[j], a[j-1]))exch(a, j, j-1); else break;
    }
    private static boolean less(Comparable v, Comparable w) {
       /* as before */
 }
    private static void exch(Object[] a, int i, int j) {
       /* as before */
 }
}
```
### Insertion sort: Java implementation

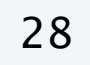

**<https://algs4.cs.princeton.edu/21elementary/Insertion.java.html>**

### Elementary sorts: quiz 4

### How many compares to insertion sort an array of *n* distinct keys in reverse order?

A. ~ 
$$
\sim n
$$
  
B. ~  $\sim 1/4$   $n^2$   
C. ~  $\sim 1/2$   $n^2$ 

 $\mathbf{D.} \sim n^2$ 

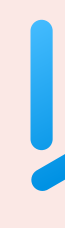

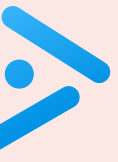

### Insertion sort: running time analysis

Worst case. Insertion sort makes  $\sim \frac{1}{2} n^2$  compares and  $\sim \frac{1}{2} n^2$  exchanges to sort an array of *n* distinct keys in reverse order. Pf. Exactly *i* compares and exchanges in iteration *i*.

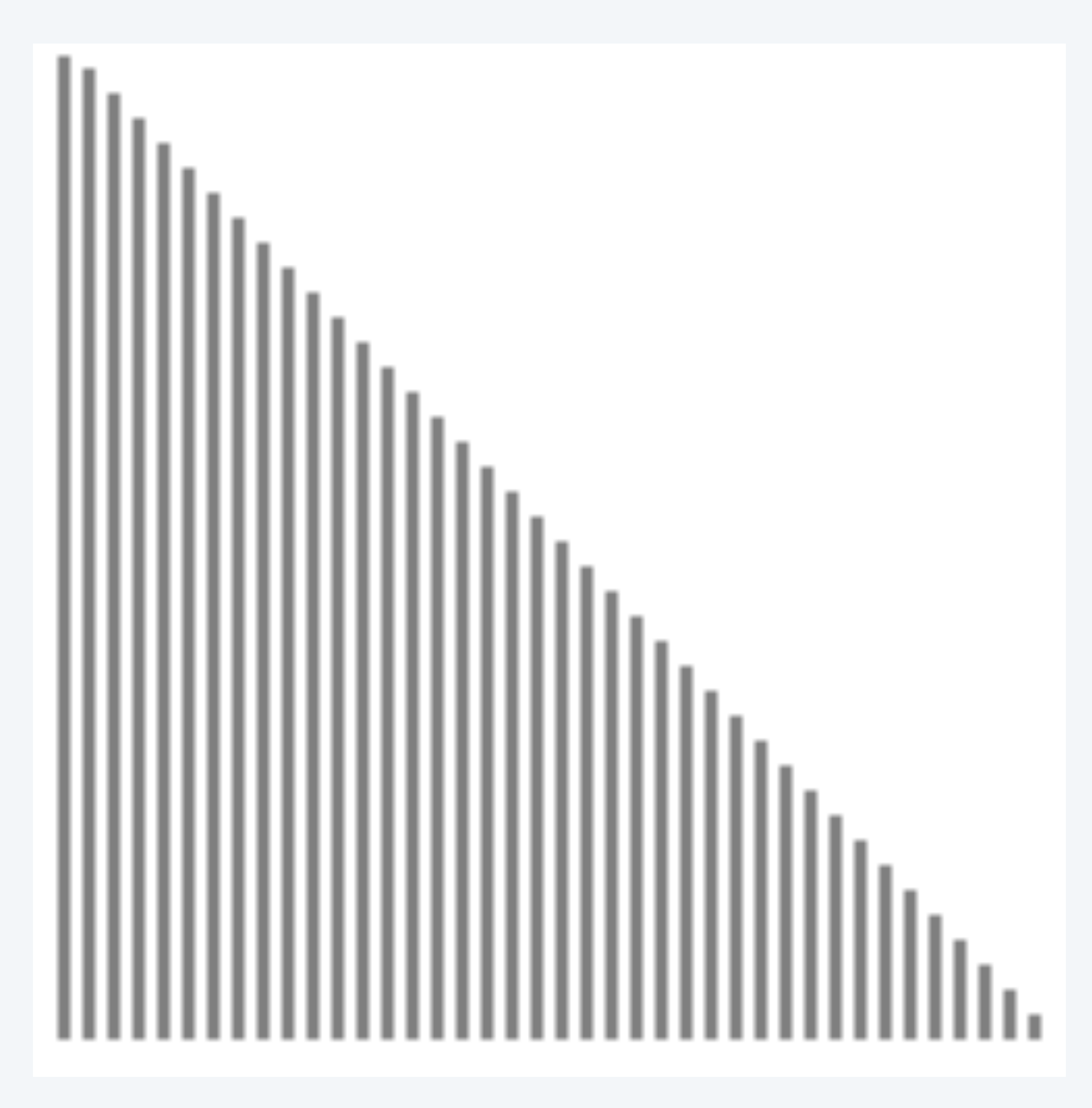

algorithm position  $\blacktriangle$ 

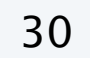

in order

not yet seen

 $0 + 1 + 2 + ... + (n - 1) \sim \frac{1}{2} n^2$ 

### Insertion sort: running time analysis

Best case. Insertion sort makes *n* − 1 compares and 0 exchanges to sort an array of *n* distinct keys in ascending order.

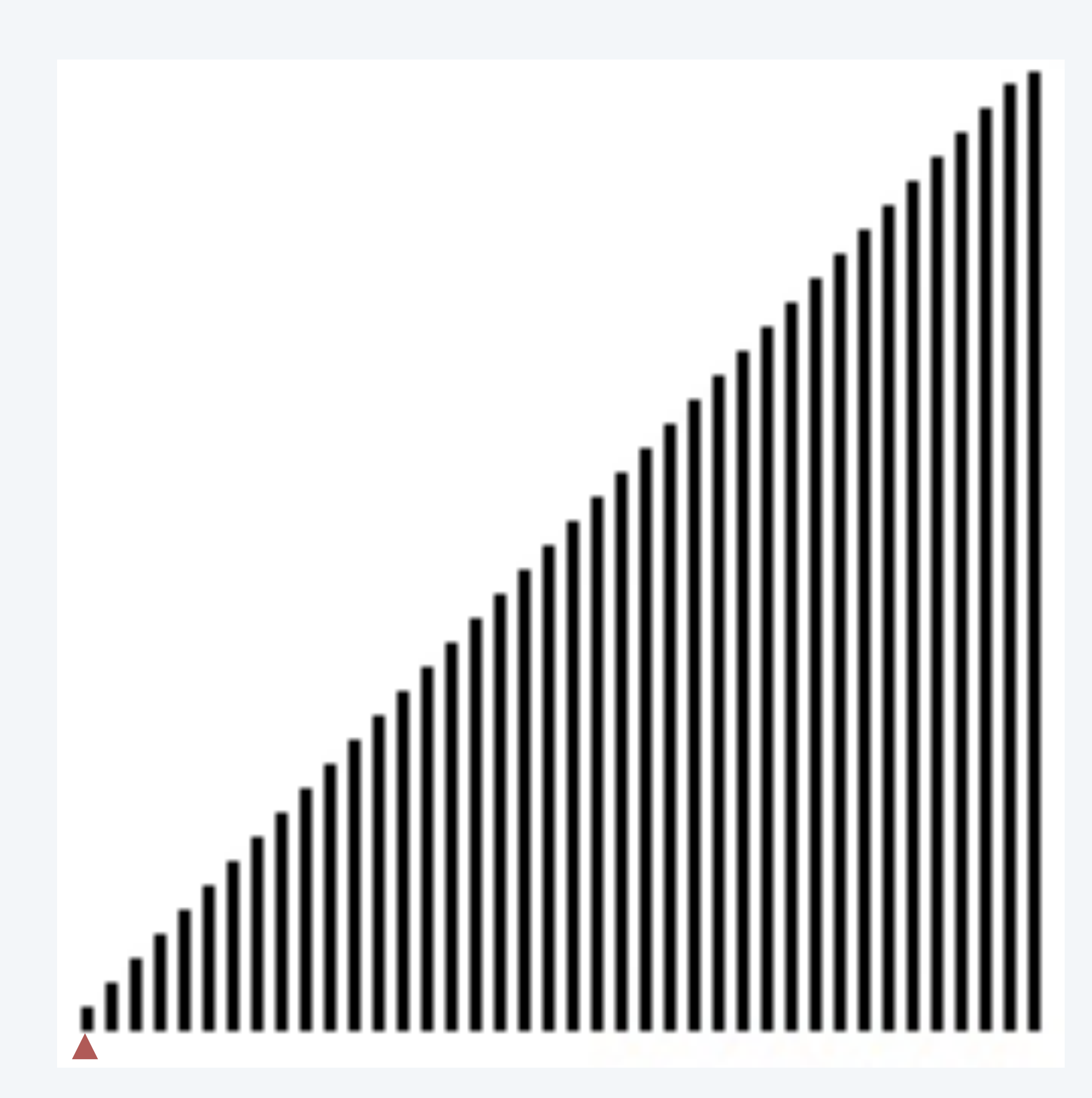

31

in order

not yet seen

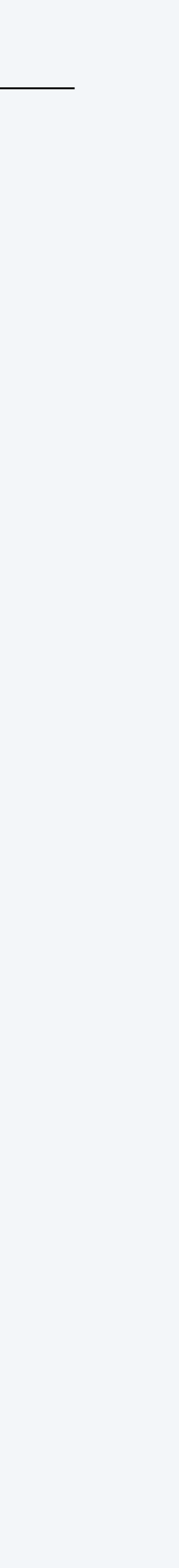

**A** algorithm position

### Insertion sort: running time analysis

Good case. Insertion sort takes Θ(*n*) time on "partially sorted" arrays.

- Q. Can we formalize what we mean by partially sorted?
- A. Yes, in terms of "inversions" (see textbook).

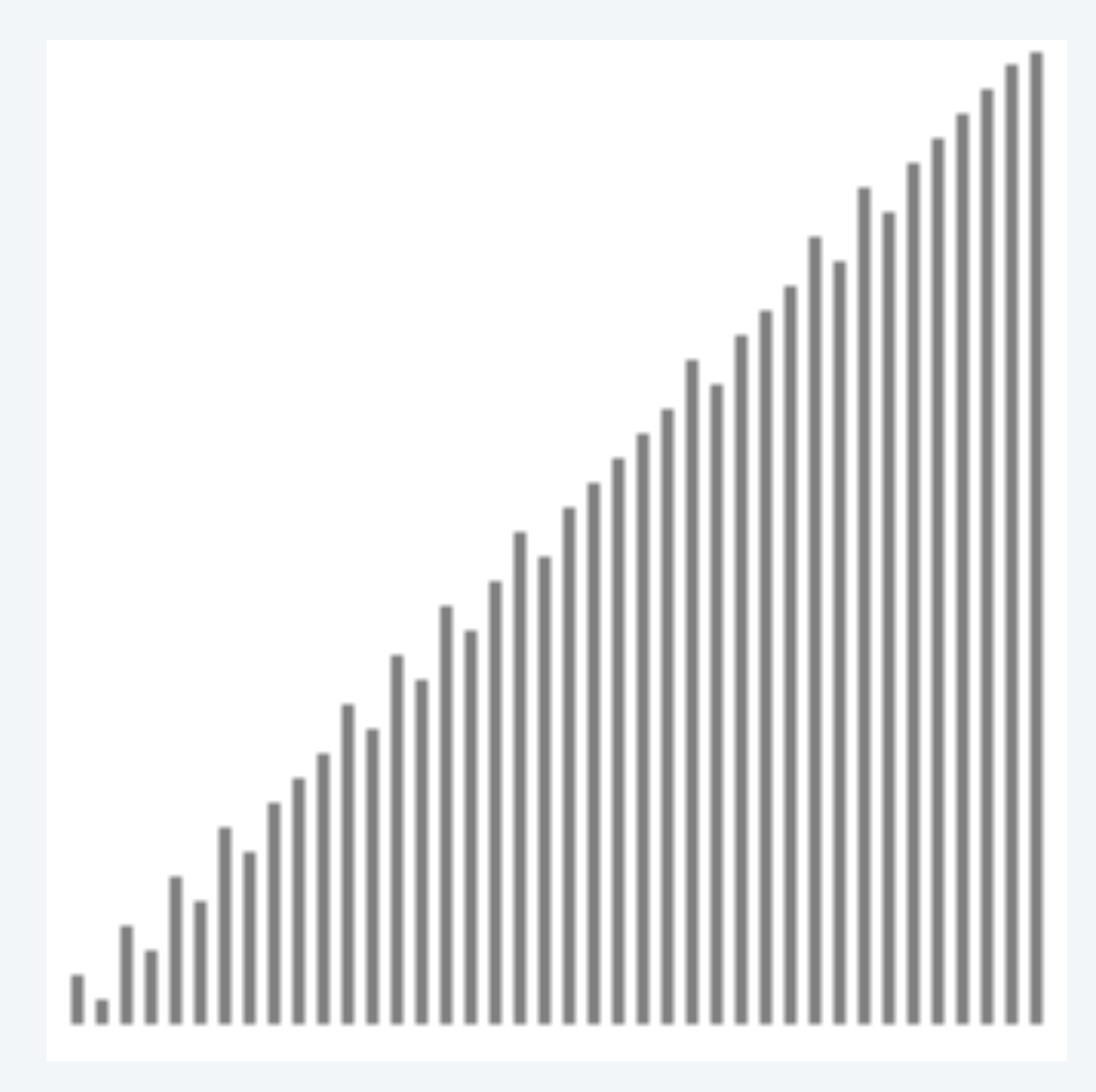

32

in order

not yet seen

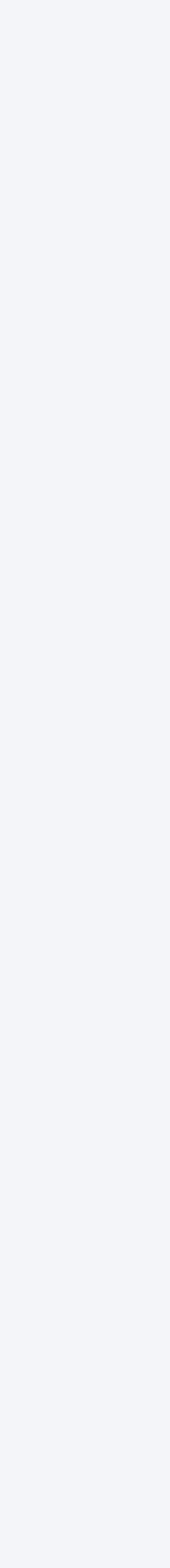

**A** algorithm position

### Insertion sort: practical improvements

Half exchanges. Shift items over (instead of exchanging).

Binary insertion sort. Use binary search to find insertion point.

- Now, worst-case number of compares  $\sim n \log_2 n$ .
- But still makes  $\Theta(n^2)$  array accesses in worst case.

- ・Same compares; fewer array accesses.
- ・No longer uses only less() and exch() to access data.
	- ACHHI MNPQXY K BINARY

33

*binary search for first key > K*

A R Y

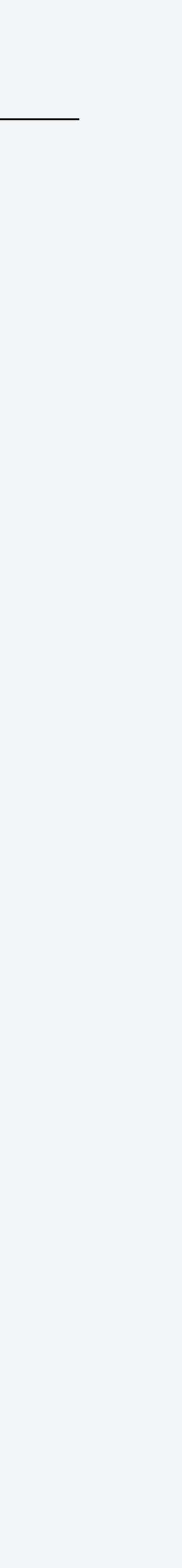

# 1.4 ANALYSIS OF ALGORITHMS

**‣** *rules of the game*

**‣** *selection sort*

**‣** *insertion sort*

**‣** *binary search*

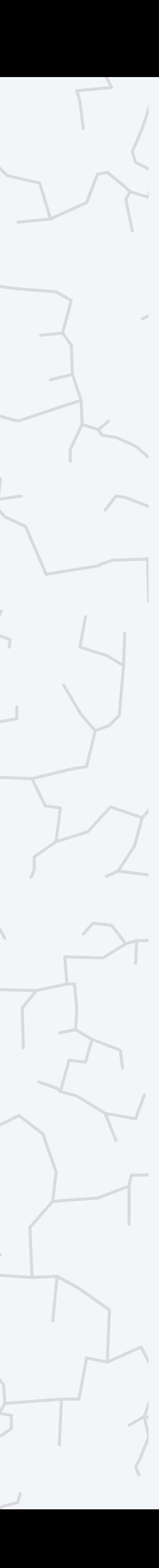

# Algorithms

ROBERT SEDGEWICK | KEVIN WAYNE

**<https://algs4.cs.princeton.edu>**

## Binary search

Goal. Given a sorted array and a search key, find index of the search key in the array?

Binary search. Compare search key with middle entry.

- ・Too small, go left.
- ・Too big, go right.
- ・Equal, found.

35

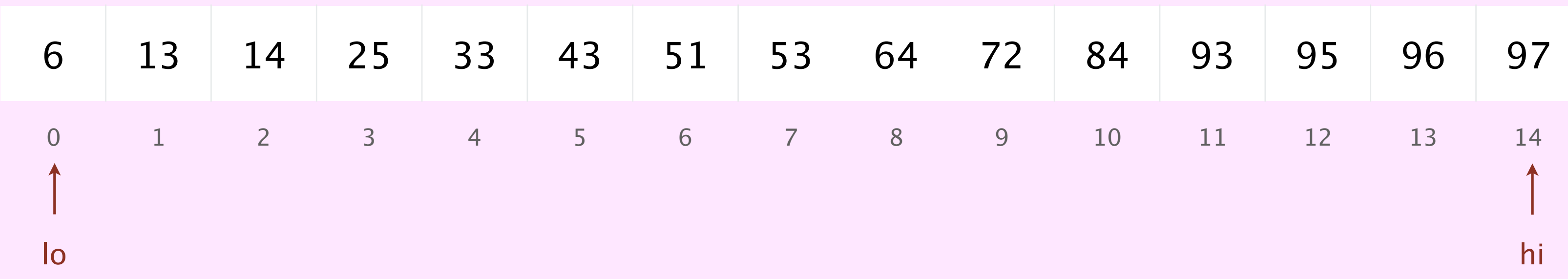

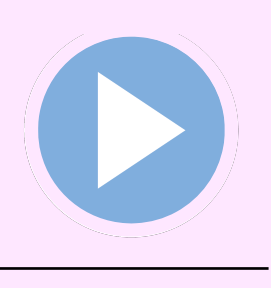

### **sorted array**

### Trivial to implement?

- ・First binary search published in 1946.
- ・First bug-free one in 1962.
- ・Bentley experiment: 90% of programmers implement it incorrectly.
- ・Bug in Java's Arrays.binarySearch() discovered in 2006.

Extra, Extra - Read All About It: Nearly All Binary Searches and Mergesorts are Broken

Friday, June 02, 2006

Posted by Joshua Bloch, Software Engineer

I remember vividly Jon Bentley's first Algorithms lecture at CMU, where he asked all of us incoming Ph.D. students to write a binary search, and then dissected one of our implementations in front of the class. Of course it was broken, as were most of our implementations. This made a real impression on me, as did the treatment of this material in his wonderful Programming Pearls (Addison-Wesley, 1986; Second Edition, 2000). The key lesson was to carefully consider the invariants in your programs.

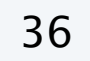

*and in C*, *C++*, *…*

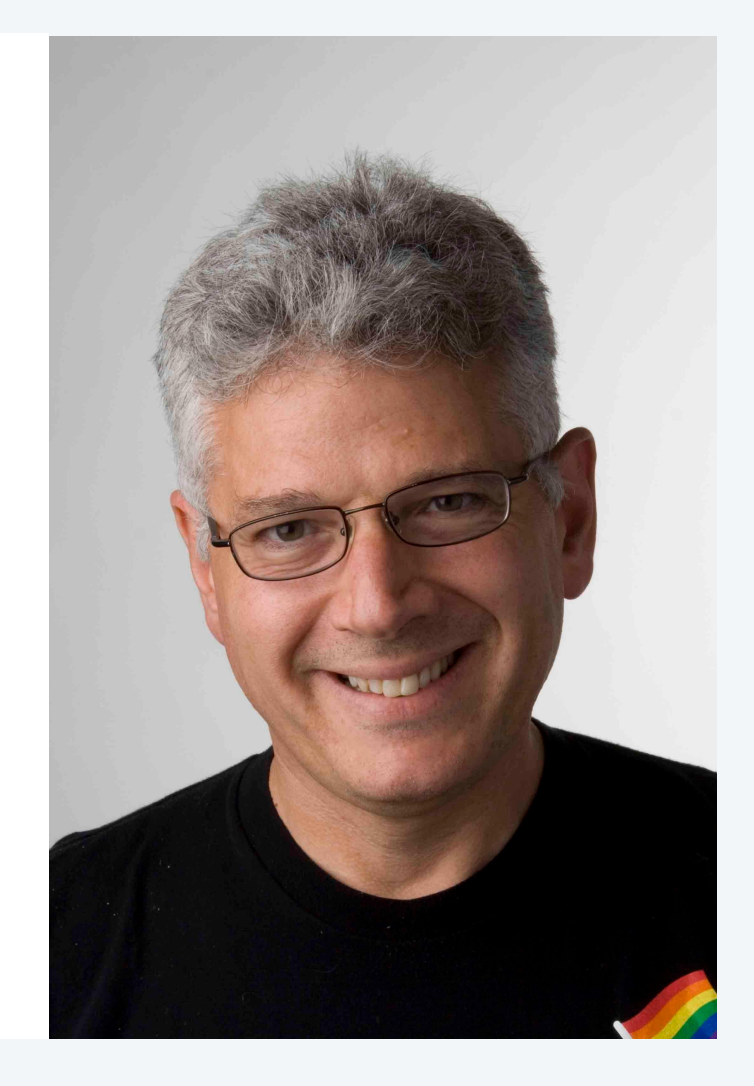

## Binary search: implementation

Invariant. If key appears in array a[], then a[lo]  $\leq$  key  $\leq$  a[hi].

public static int binarySearch(String[] a, String key) { int lo =  $0$ , hi = a.length - 1; while  $(\text{lo} \le \text{hi})$  { why not mid =  $(\text{lo} + \text{hi})$  / 2 ? int mid =  $(\overline{10 + h1}) \gg 1;$  $int$  compare = key.compareTo(a[mid]); if  $(compare < 0)$  hi = mid - 1; else if (compare  $> 0$ ) lo = mid + 1; else return mid; } return  $-1$ ; <u>}</u>

**<https://algs4.cs.princeton.edu/11model/BinarySearch.java.html>**

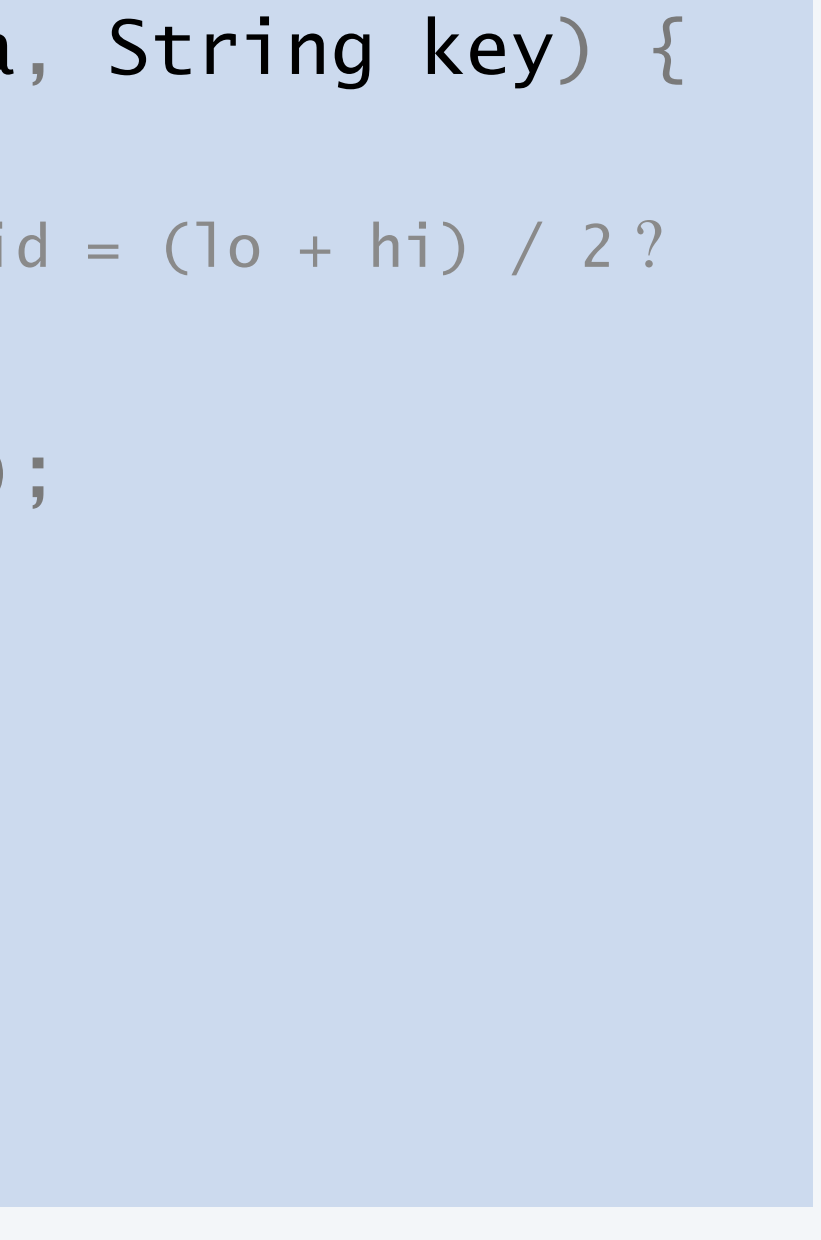

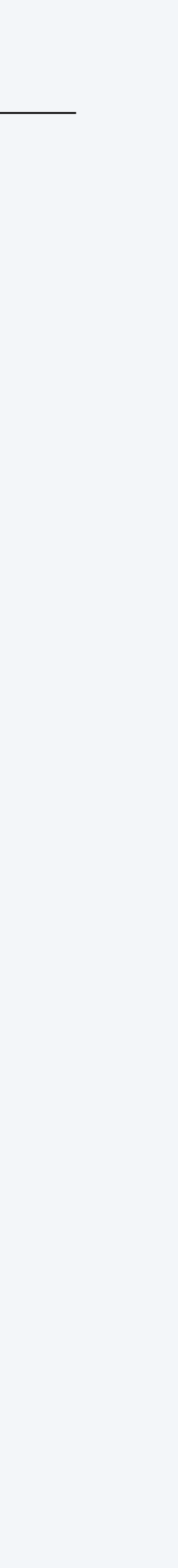

Proposition. Binary search makes at most  $1 + \log_2 n$  compares to search in any sorted array of length *n*.

### Pf.

- ・Each iteration of while loop:
	- calls compareTo() once
	- decreases the length of remaining subarray by at least a factor of 2

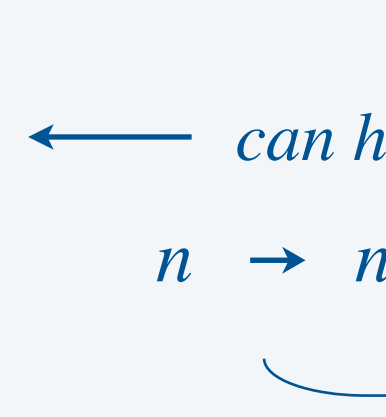

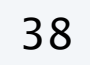

*slightly better than* 2×, due to elimination of a[mid] from subarray (*or early termination of* while *loop*)

 $n \rightarrow n/2 \rightarrow n/4 \rightarrow n/8 \rightarrow \cdots \rightarrow 2 \rightarrow 1$ *can happen at most*  $1 + log_2 n$  *times. Why?* 

 $1 + log_2 n$ 

### Binary search vs. sequential search

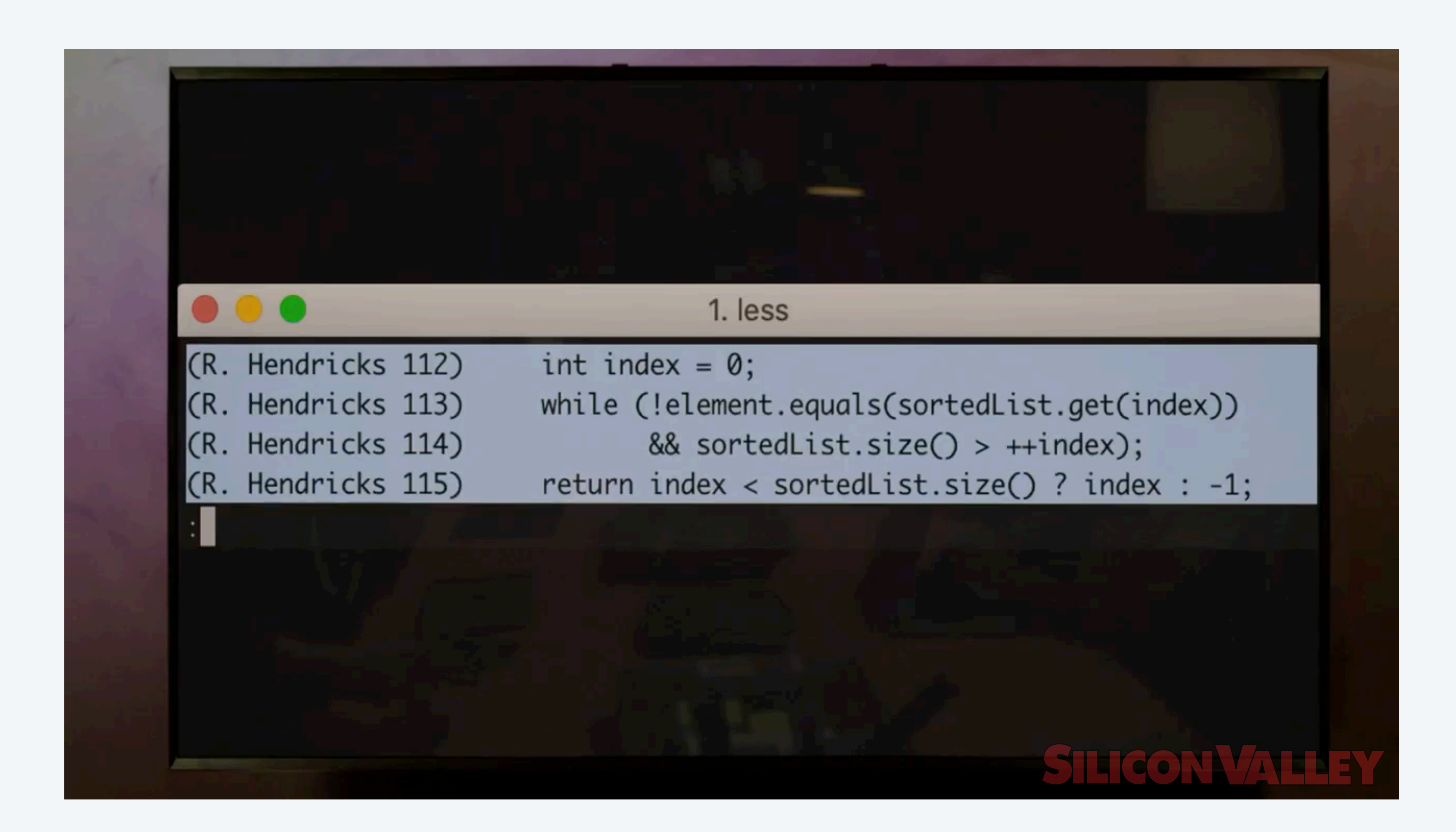

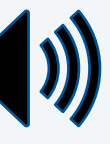

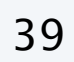

3-SUM. Given an array of *n* distinct integers, count number of triples that sum to 0.

Version 0.  $\Theta(n^3)$  time in worst case.  $\mathbf{\check{v}}$ Version 1.  $\Theta(n^2 \log n)$  time in worst case. Version 2.  $\Theta(n^2)$  time in worst case.

Note. For full credit, use only Θ(1) extra space.

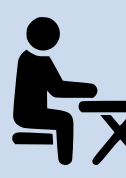

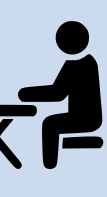

Comparable interface. Java framework for comparing items.

Selection sort.  $Θ(n^2)$  compares;  $Θ(n)$  exchanges.

Insertion sort.  $\Theta(n^2)$  compares and exchanges in the worst case.

Binary search. Search a sorted array using Θ(log *n*) compares in worst case.

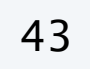

## **Credits**

### $image/video$

*Sorting Hat* 

*Airport Departures* 

*iPhone Contacts* 

*Playing Cards* 

*Rock, Paper, Scissors* 

*Anime Boy* 

*Anime Girl* 

 $Balance$ 

*Jon Bentley* 

*Binary vs. Sequential Search* Sil

**Insertion Sort Dance** 

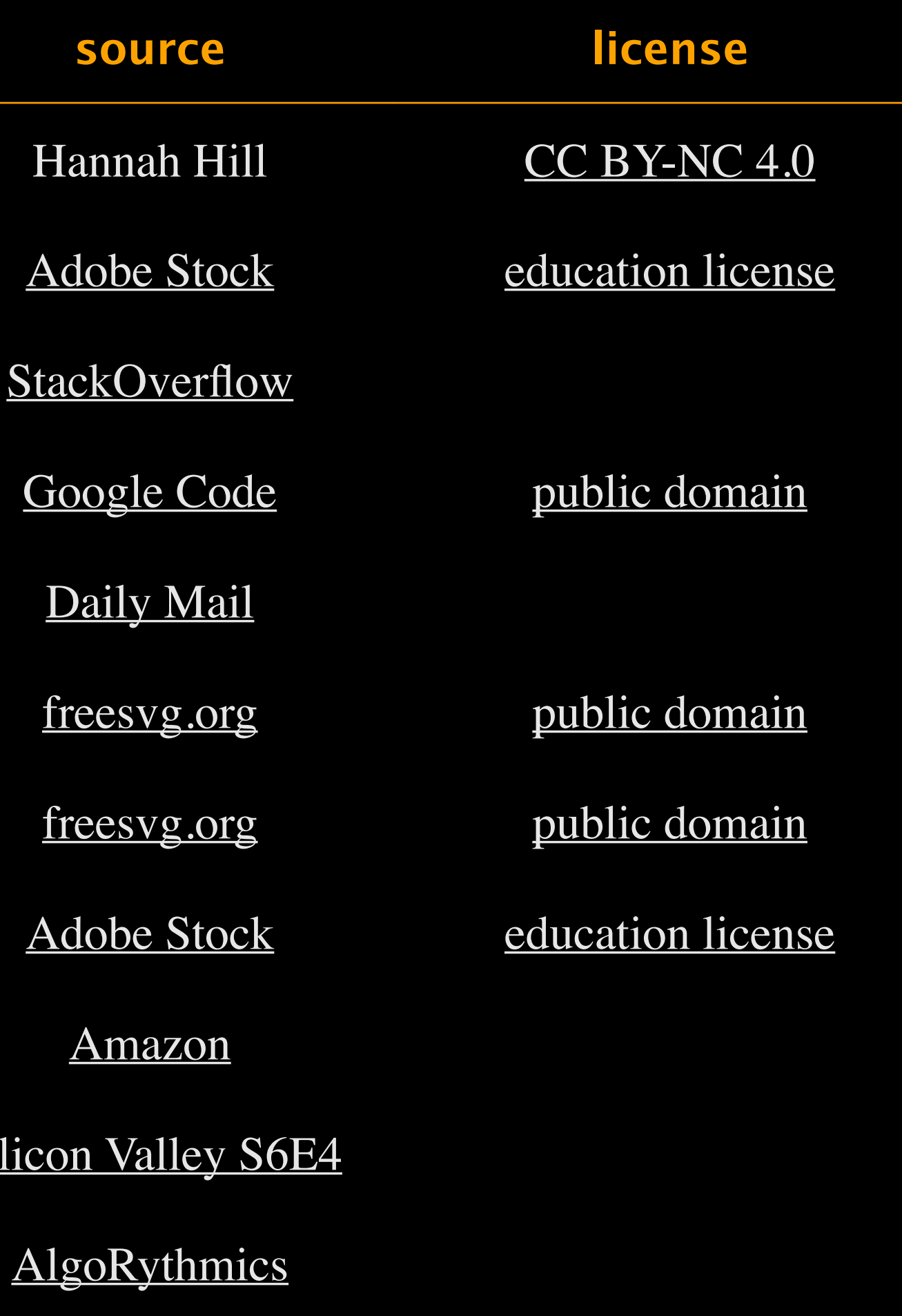

### Lecture Slides © Copyright 2023 Robert Sedgewick and Kevin Wayne

**<https://www.youtube.com/watch?v=ROalU379l3U>**

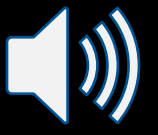

## Insertion sort with Romanian folk dance

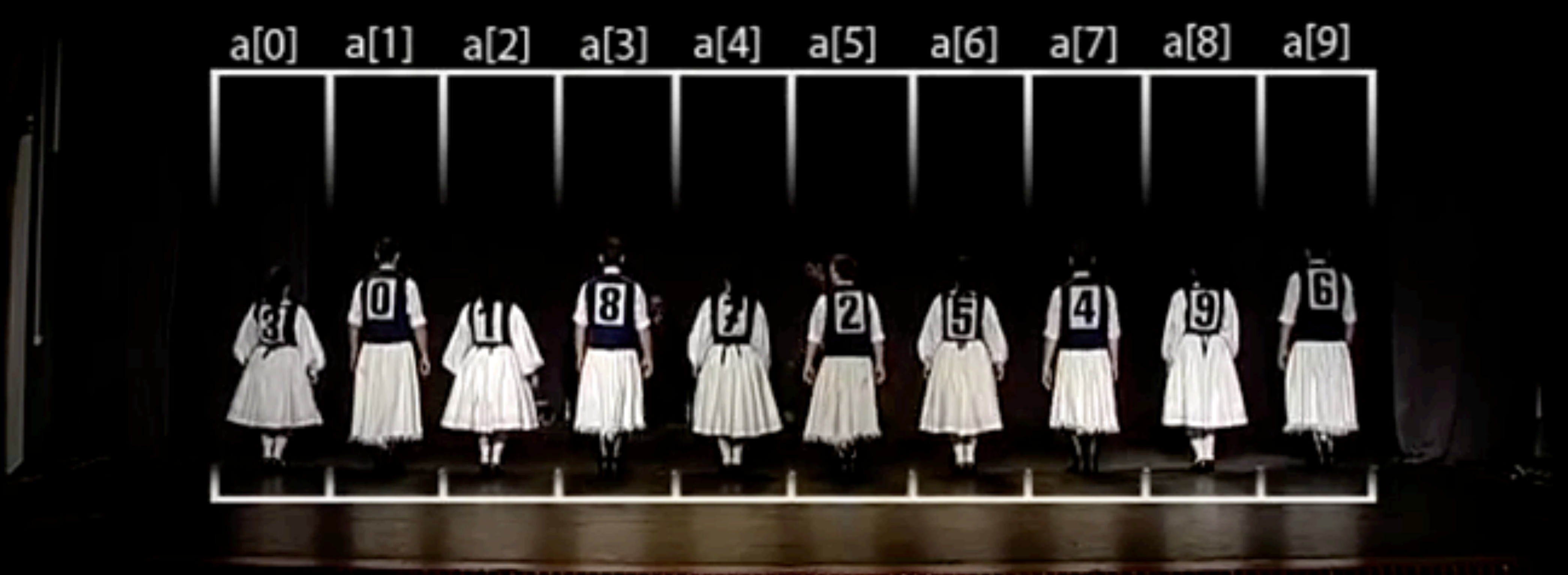

<u> 1999 - Personal Partist (film and an and a strong film and a strong film and a strong film and a strong film</u>